### <span id="page-0-0"></span>Boosted p-Values for High-Dimensional Vector Autoregression

Xiao Huang<sup>∗</sup>

March 16, 2023

#### Abstract

Assessing the statistical significance of parameter estimates is an important step in high-dimensional vector autoregression modeling. Using the least-squares boosting method, we compute the p-value for each selected parameter at every boosting step in a linear model. The p-values are asymptotically valid and also adapt to the iterative nature of the boosting procedure. Our simulation experiment shows that the  $p$ -values can keep false positive rate under control in high-dimensional vector autoregressions. In an application with more than 100 macroeconomic time series, we further show that the p-values can not only select a sparser model with good prediction performance but also help control model stability. A companion R package boostvar is developed.

#### JEL Classification: C18, C32

Keywords: Least-squares boosting, linear regression, vector autoregression, p-values

<sup>∗</sup>Department of Economics, Finance, and Quantitative Analysis, Coles College of Business, Kennesaw State University, GA 30144, USA. Email: xhuang3@kennesaw.edu.

## <span id="page-1-0"></span>1 Introduction

Since its introduction as a macroeconometric framework in [Sims](#page-41-0) [\(1980\)](#page-41-0), vector autoregression (VAR) has become one of the most valuable econometric tools for describing the joint dynamics of multiple time series. Its application can also be found in many other disciplines such as biology and neuronscience. With increasingly available data, there have been many developments in estimating high-dimensional VARs. Ideas of using the lasso in [Tibshirani](#page-41-1) [\(1996\)](#page-41-1) or imposing other penalties are flourishing. The use of the lasso or its variants can be found in [Fujita](#page-40-0) et al. [\(2007\)](#page-40-0); [Lozano](#page-41-2) et al. [\(2009\)](#page-41-2); [Basu and Michailidis](#page-40-1) [\(2015\)](#page-40-1); [Medeiros](#page-41-3) [and Mendes](#page-41-3) [\(2016\)](#page-41-3); [Nicholson](#page-41-4) et al. [\(2020\)](#page-41-4); [Wong](#page-42-0) et al. [\(2020\)](#page-42-0), among others. The Dantzig selector in Han [et al.](#page-40-2)  $(2015)$  and the tensor method in [Wang](#page-42-1) et al.  $(2021)$  also directly address the estimation problem in high-dimensional VARs. Methods such as those in [Chen](#page-40-3) [and Huang](#page-40-3) [\(2012\)](#page-40-3); [Uematsu](#page-42-2) et al. [\(2019\)](#page-42-2) are designed for multivariate linear regression, and they can also be used for estimation. A data analyst now has many methods for estimation in high-dimensional VARs.

One unanswered question in this active area of research is how to assign p-values to parameter estimates in a high-dimensional VAR. In a standard linear regression, we provide both parameter estimates and their p-values, and the same should be expected in highdimensional VARs. Without a p-value, it is not possible to assess the statistical uncertainty associated with an estimate. If the research purpose is model interpretation, obtaining a valid p-value is perhaps as important as having a parameter estimate. If the goal is prediction, the model is typically selected via cross-validation (c.v.). However, cross-validation itself guarantees no statistical significance, and knowing the  $p$ -values can help improve the prediction for certain data. Given the abundant evidence in the literature on cross-section regression that tools like the lasso can have high false positive rate, it is reasonable to conjecture that many of the non-zero parameter estimates produced by the lasso (and some other methods such as boosting) can be statistically insignificant. A  $p$ -value can certainly help reveal better the underlying structure in the data.

Since each estimation method generates its own sparsity, it is clear that we need different ways of computing the standard error (s.e.) to reflect the unique uncertainty embedded in each method. We choose to work with the least-squares boosting (LS-Boost) method in this paper. LS-Boost is introduced in [Friedman](#page-40-4) [\(2001\)](#page-40-4) as an example of gradient boosting algorithm. It can easily handle a regression model with high dimension. Its application in high-dimensional VAR estimation is discussed in Lutz and Bühlmann [\(2006\)](#page-41-5). The focus of this paper is not to develop another algorithm to generate a new sparsity in high-dimensional VARs. Instead, we study the following question: If LS-Boost is used in a high-dimensional VAR for estimation, can we derive a standard error and compute the p-value for each selected parameter at every boosting step? We give an affirmative answer to this question.

When the number of boosting step is large, the LS-Boost estimator converges to the LS estimator. We provide a simulation example to show our  $p$ -value can converge to the p-value of the LS estimator in a bivariate VAR. When the VAR dimension is large, there is no unique LS solution to a VAR; the LS-Boost estimator converges to one of the LS solutions as boosting step increases. For LS-Boost, our method can compute the p-value for every estimate at a given boosting step. Just like the lasso and many other penalized estimator, the LS-Boost estimator is biased at a given boosting step. In this case, the  $t$ -test uses a biased parameter estimator to test the null hypothesis of whether the cumulative incremental changes in a parameter is statistically different from 0 at every boosting step (see more detailed discussions in Section [5\)](#page-18-0). Let  $\beta_j$  be a scalar parameter for the variable  $X_j$ . The classical fixed hypothesis is  $H_0: \beta_j = 0$ . One is supposed to use an unbiased estimator  $\hat{\beta}_j$  for hypothesis testing. In this regard, our null hypothesis is not equivalent to  $H_0: \beta_j = 0$ . This, however, should not be the ground on which to discount the usefulness of our p-value. Consider a case of a cross-section regression with 1, 000 variables and 100 observations. To test  $H_0: \beta_j = 0$ , we need a reliable  $\hat{\beta}_j$  and its s.e. But to obtain a  $\hat{\beta}_j$  in a high-dimensional regression, we will inevitably resort to some adaptive procedures such as the lasso. As soon as one uses the lasso for even an initial estimate, the lasso selection and estimation risk

starts to contribute the overall estimation risk of  $\hat{\beta}_j$ , and these additional risks must be accounted for when testing the null, an intrinsically hard problem. In addition, no matter which penalized method is used in high-dimensional model, one will likely end up with a biased estimator for  $\beta_j$  and use it in fixed hypothesis testing. As a result, hypothesis testing in high dimensional models is challenging. Various approaches have been proposed for fixed hypotheses testing in high-dimensional cross-section regressions, including [Wasserman and](#page-42-3) [Roeder](#page-42-3) [\(2009\)](#page-42-3); [Meinshausen](#page-41-6) et al. [\(2009\)](#page-41-6); [Zhang and Zhang](#page-42-4) [\(2014\)](#page-42-4); [van de Geer](#page-42-5) et al. [\(2014\)](#page-42-5), among others. These approaches typically make some assumptions on the sparsity and the variables of the model. These papers also have one thing in common: they all target the unknown *population* parameter  $\beta_j$  and try to test the hypothesis  $H_0$ :  $\beta_j = 0$ .

We take a different approach in this paper. In high dimensional linear models, since it is practically impossible to obtain an unbiased estimator for  $\beta_j$ , can we estimate  $\beta_j$  partially, in an incremental way, and perform a t-test on these partial estimates? The new perspective this paper explores is we can use a sequence of biased LS-Boost estimates to continuously check the statistical significance of a coefficient up to each boosting step. Put differently, if the numerator of a t-statistic is biased, as long as we can obtain a valid s.e. for the biased estimator and correctly quantify the statistical uncertainty of the numerator, the t-statistic will still have an asymptotic normal distribution. This argument will be made more precise in the discussion in Section [5.](#page-18-0)

A related line of research is the recent development in post-selection inference for the lasso, where works in [Lockhart](#page-41-7) et al. [\(2014\)](#page-41-7); Lee [et al.](#page-40-5) [\(2016\)](#page-40-5); [Tibshirani](#page-41-8) et al. [\(2016\)](#page-41-8) focus on how to assign a valid p-value to the lasso estimator by adaptively incorporating the uncertainty in variable selection. Our work differs from theirs in several aspects: (i) this paper studies the issue of assigning p-values in a VAR for LS-Boost while their work is focused on the lasso (and several other sequential procedures) in a cross-section regression; (ii) more importantly, Lee *[et al.](#page-40-5)* [\(2016\)](#page-41-8); [Tibshirani](#page-41-8) *et al.* (2016) assume that data are normal and use polyhedral conditioning sets to characterize the lasso selection event and to address the post-selection inference in the lasso; whereas we make no assumption of data normality and derive the estimator's variance directly from its closed-form solution; (iii) we also provide a tractable asymptotic distribution for each parameter estimate at every boosting step. Our method of computing the p-values in VAR nests cross-section regression as a special case. In this special case, we use three common data sets to demonstrate the computation of  $p$ -values in a cross-section regression. The discussion can be found in the online supplement.

This paper makes the following contributions to the literature on high-dimensional VARs. First, we provide an asymptotic distribution result for every selected parameter at each boosting step for a stationary VAR. We do not make any sparsity assumption on the parameter; nor do we impose any assumption on the relative growth rate between sample size and the dimension of the model. The asymptotic variance allows us to construct a t-test easily. Second, we extend the computational bound results for boosting in [Freund](#page-40-6) et al. [\(2017\)](#page-40-6) to VAR. When combined with the asymptotic result, this allows us to characterize the behavior of LS-Boost estimator when both the boosting step and sample size go to infinity. Third, our simulation result shows that using a *p*-value can help reduce the false positive rate (FPR) and improve the F score of a model. Our application using the macroeconomic data in [Mc-](#page-41-9)[Cracken and Ng](#page-41-9) [\(2016\)](#page-41-9) further demonstrates that a p-value-adjusted model can give good prediction performance and good model stability. With the help of p-value, we can remove more than 95% of the nonzero LS-Boost estimates while still improving the prediction in this application. An R package boostvar that implements our method can be found at <https://github.com/xhuang20/boostvar>.

The rest of the paper is organized as follows. Section 2 discusses two LS-Boost algorithms in VAR. Section 3 derives the standard error and asymptotic distribution for the LS-Boost estimator. Section 4 presents the computation bounds for boosting in a VAR model. Simulation results are discussed in Section 5, and Section 6 includes an application. Section 7 concludes. The online supplement contains all proofs, additional discussions and tables.

# <span id="page-5-3"></span>2 Two LS-Boost algorithms in VAR

We begin by introducing the standard VAR model and some notations. Consider a  $d \times 1$ vector time series  $y_t$  with  $t = 1, \dots, T$ . A pth-order VAR (VAR(p)) is defined as

<span id="page-5-0"></span>
$$
y_t = \phi_1 y_{t-1} + \dots + \phi_p y_{t-p} + u_t, \tag{1}
$$

where  $\phi_1, \dots, \phi_p$  are  $d \times d$  matrices of coefficients and  $u_t$  is a  $d \times 1$  vector of error terms. We omit the intercept in formulating the model by assuming data are demeaned. The total number of parameters is  $p \times d^2$ , which can easily exceed the number of observations T and make the LS method infeasible.

It is often convenient to rewrite eq.  $(1)$  in a matrix format. Let  $'$  denote matrix/vector transpose. Define

$$
\mathbf{Y}_{T \times d} = \begin{bmatrix} y_1' \\ \vdots \\ y_T' \end{bmatrix}, \mathbf{Y}_{-1} = \begin{bmatrix} y_0' \\ \vdots \\ y_{T-1}' \end{bmatrix}, \dots, \mathbf{Y}_{-p} = \begin{bmatrix} y_{1-p}' \\ \vdots \\ y_{T-p}' \end{bmatrix}, \mathbf{u}_d = \begin{bmatrix} u_1' \\ \vdots \\ u_T' \end{bmatrix}, \text{ and } \mathbf{\phi}_d = \begin{bmatrix} \phi_1' \\ \vdots \\ \phi_p' \end{bmatrix}.
$$

In matrix form, eq. [\(1\)](#page-5-0) can be written as

$$
\mathbf{Y} = \mathbf{Y}_{-1}\phi_1' + \dots + \mathbf{Y}_{-p}\phi_p' + \mathbf{u}.\tag{2}
$$

The multivariate regression format is given by

<span id="page-5-1"></span>
$$
Y = X\phi + u,\tag{3}
$$

where

<span id="page-5-2"></span>
$$
\mathbf{X} = [\mathbf{Y}_{-1}, \cdots, \mathbf{Y}_{-p}] \text{ and } \boldsymbol{\phi} = [\phi_1, \cdots, \phi_p]'. \tag{4}
$$

The basic idea of the LS-Boost is to recursively select a column of the covariates in **X** that gives the best LS fit of  $\bf{Y}$  in the first boosting step or the current residuals in later boosting steps. There is no unique way to implement the LS-Boost algorithm in a VAR. At each boosting step, one can select a column in  $X$  that gives the best fit for a selected column in Y or the residual matrix and update a single element in  $\phi$ , which is the componentwise linear least squares procedure described in Lutz and Bühlmann [\(2006\)](#page-41-5). Alternatively, one can use the "row-boosting" procedure in Lutz and Bühlmann [\(2006\)](#page-41-5) to select a column in  $X$ to gives the best fit for the entire Y or the residual matrix and update a row of entries in  $\phi$ . In the following, we describe a slightly more general procedure that nests the "row-boosting" as a special case.

### <span id="page-6-2"></span>2.1 A Group (by variable) LS-Boost Algorithm

To motivate the group LS-boost procedure, let us consider a VAR(2) model with three variables: unemployment rate (UNR), consumer price index (CPI), and inflation rate (INF). Equation [\(3\)](#page-5-1) becomes

$$
[\underbrace{\text{UNR}, \text{CPI}, \text{INF}}_{T \times 3}] = [\underbrace{\text{UNR}_{-1}, \text{CPI}_{-1}, \text{INF}_{-1}, \text{UNR}_{-2}, \text{CPI}_{-2}, \text{INF}_{-2}}] \phi + \mathbf{u}.
$$
 (5)

Our first algorithm works by selecting a variable with all its lags that gives the best fit at each boosting step. Hence, if the variable CPI is found to give the best fit for  $\mathbf{Y}$ , the matrix  $[CPI_{-1}, CPI_{-2}]$  will be the selected variable matrix for that step. Since we select each variable with all its lags as a group, it will be helpful to rearrange columns in eq. [\(4\)](#page-5-2) so that they are grouped by variables

<span id="page-6-1"></span><span id="page-6-0"></span>
$$
\mathbf{X}_g = [\mathbf{X}_{(1)}, \cdots, \mathbf{X}_{(j)}, \cdots, \mathbf{X}_{(d)}]_{T \times pd},\tag{6}
$$

where  $X_{(j)}$  is a  $T\times p$  matrix that collects p columns of lags in variable j such as [CPI<sub>-1</sub>, CPI<sub>-2</sub>]. And the  $VAR(p)$  process in eq. [\(1\)](#page-5-0) can be written as

$$
\mathbf{Y} = \mathbf{X}_{(1)}\phi'_{(1)} + \dots + \mathbf{X}_{(j)}\phi'_{(j)} + \dots + \mathbf{X}_{(d)}\phi'_{(d)} + \mathbf{u}
$$
  
=  $\mathbf{X}_g\boldsymbol{\phi}_g + \mathbf{u},$  (7)

where  $\phi_g = [\phi_{(1)}, \cdots, \phi_{(j)}, \cdots, \phi_{(d)}]'$ .  $\phi'_{(j)}$  is a  $p \times d$  coefficient matrix, each row of which comes from the *j*th row of  $\phi'_1, \dots, \phi'_p$ .

Let k denote the iteration step and  $k = 0, 1, \dots, k_{stop}$ , and  $k_{stop}$  is a prespecified stopping number in boosting iteration. Let the superscript  $(k)$  denote a quantity associated with step k so that, for example,  $\hat{\mathbf{R}}^{(k)}$  is the  $T \times d$  residual matrix generated at step k. Because we

select all lags of a variable at each step, the LS regression at step  $k$  will take the following form for variable  $j$ 

<span id="page-7-0"></span>
$$
\hat{\mathbf{R}}^{(k-1)} = \mathbf{X}_{(j)} \phi'_{(j)} + \text{error term},
$$
  
\n
$$
T \times d \qquad T \times p \text{ p} \times d \qquad (8)
$$

where  $\hat{\mathbf{R}}^{(k-1)} = \hat{\mathbf{R}}^{(0)} = \mathbf{Y}$  if  $k = 1$ .

If we define the  $p \times d$  matrix

$$
\mathbf{A}_{j} = (\mathbf{X}'_{(j)} \mathbf{X}_{(j)})^{-1} \mathbf{X}'_{(j)},\tag{9}
$$

the estimate in eq.  $(8)$  with a learning rate  $\nu$ , can be updated as

<span id="page-7-4"></span>
$$
\hat{\phi}_{(j)}^{(k)\'} = \hat{\phi}_{(j)}^{(k-1)\'} + \nu \mathbf{A}_j \hat{\mathbf{R}}^{(k-1)}.
$$
\n(10)

Initialize  $\hat{\phi}_{(1)}^{(0)} = \cdots = \hat{\phi}_{(d)}^{(0)} = \mathbf{0}_{d \times p}$ . Let  $\|\cdot\|_2$  denote the matrix and vector Euclidean norm. For each boosting iteration  $k \geq 1$ , the algorithm becomes

Step 1. Select the variable  $\mathbf{X}_{(j_k)}$  with

<span id="page-7-3"></span>
$$
j_k \in \underset{1 \le j \le d}{\text{argmin}} \frac{1}{Td} ||\hat{\mathbf{R}}^{(k-1)} - \mathbf{X}_{(j)} \beta_{(j)}^{(k)'} ||_2^2 \text{ with } \hat{\beta}_{(j)}^{(k)'} = \mathbf{A}_j \hat{\mathbf{R}}^{(k-1)}.
$$
 (11)

*Step 2.* Update  $\hat{\phi}_{(i)}^{(k)}$  $\hat{\mathbf{R}}^{(k)}$  and  $\hat{\mathbf{R}}^{(k)}$ .

<span id="page-7-6"></span>
$$
\hat{\phi}_{(j)}^{(k)\'} = \begin{cases}\n\hat{\phi}_{(j_k)}^{(k-1)\'} + \nu \hat{\beta}_{(j_k)}^{(k)\'} & \text{if } j = j_k, \\
\hat{\phi}_{(j)}^{(k-1)\'} & \text{if } j \neq j_k,\n\end{cases}
$$
\n(12)

<span id="page-7-5"></span><span id="page-7-1"></span>
$$
\hat{\mathbf{R}}^{(k)} = \hat{\mathbf{R}}^{(k-1)} - \nu \mathbf{X}_{(j_k)} \hat{\beta}_{(j_k)}^{(k)'}.
$$
\n(13)

Update several other quantities.

$$
\mathbf{A}_{j}^{(k)} = \begin{cases} \mathbf{A}_{j_k} & \text{if } j = j_k, \\ 0 & \text{if } j \neq j_k, \end{cases}
$$
 (14)

$$
\mathbf{H}^{(k)} = \mathbf{X}_{(j_k)} (\mathbf{X}'_{(j_k)} \mathbf{X}_{(j_k)})^{-1} \mathbf{X}'_{(j_k)},
$$
\n(15)

$$
\mathbf{B}^{(k)} = \mathbf{I}_T - (\mathbf{I}_T - \nu \mathbf{H}^{(k)}) \cdots (\mathbf{I}_T - \nu \mathbf{H}^{(1)}),
$$
\n(16)

$$
\hat{\mathbf{F}}^{(k)} = \hat{\mathbf{F}}^{(1)} + \dots + \hat{\mathbf{F}}^{(k-1)} + \nu \mathbf{H}^{(k)} \mathbf{R}^{(k-1)} = \mathbf{B}^{(k)} \mathbf{Y},\tag{17}
$$

<span id="page-7-2"></span>
$$
\hat{\mathbf{u}}^{(k)} = \mathbf{Y} - \hat{\mathbf{F}}^{(k)} = (\mathbf{I}_T - \mathbf{B}^{(k)}) \mathbf{Y}.
$$
\n(18)

Step 3. Repeat Steps 1 and 2 many times until step  $k_{\text{stop}}$ .

We call this algorithm LS-Boost1. The matrix  $\mathbf{B}^{(k)}$  in eq. [\(16\)](#page-7-1) is the common hat matrix, and the sum of its diagonal elements gives the degree of freedom up to boosting step  $k$ .

### <span id="page-8-0"></span>2.2 A sparser LS-Boost Algorithm

An approach with a sparser solution is to, instead of using all lags of variable  $\mathbf{X}_{(j)}$  in eq. [\(8\)](#page-7-0) at each boosting step k, select only a single column of  $\mathbf{X}_{(j)}$  to fit  $\hat{\mathbf{R}}^{k-1}$ . There is no guarantee that a recent lag will enter the model earlier than a distant lag. For example, the column  $\text{CPI}_{-2}$  can enter the model earlier than  $\text{CPI}_{-1}$  does. Let  $\mathbf{X}_{(j)s}$  be the sth lag of the jth variable (the sth column in  $\mathbf{X}_{(j)}$ ) and  $\phi'_{(j)s}$  be the sth row of  $\phi'_{(j)}$ , the regression equation for the "row-boosting" algorithm can be written as

$$
\hat{\mathbf{R}}_{\substack{(k-1) \\ T \times d}}^{(k-1)} = \mathbf{X}_{(j)s} \phi'_{(j)s} + \text{error term},\tag{19}
$$

where  $\phi'_{(j)s}$  is a  $1 \times d$  row vector, which is the sth column of  $\phi_{(s)}$ . Define

$$
\mathbf{A}_{js} = (\mathbf{X}'_{(j)s} \mathbf{X}_{(j)s})^{-1} \mathbf{X}'_{(j)s}.
$$
\n(20)

The update equation for the coefficient estimate at step  $k$  is given by

$$
\hat{\phi}_{(j)s}^{(k)\prime} = \hat{\phi}_{(j)s}^{(k-1)\prime} + \nu \mathbf{A}_{js} \hat{\mathbf{R}}^{(k-1)}.
$$
\n(21)

Initialize  $\hat{\phi}_{(j)s}^{(0)} = \mathbf{0}_{d\times 1} \forall j = 1,\cdots,d$  and  $s = 1,\cdots,p$ . For each boosting step  $k \geq 1$ , the algorithm becomes

Step 1. Select the variable  $\mathbf{X}_{(j_k)s_k}$  with

<span id="page-8-1"></span>
$$
j_k, s_k \in \underset{1 \le j \le d}{\text{argmin}} \frac{1}{Td} ||\hat{\mathbf{R}}^{(k-1)} - \mathbf{X}_{(j)s} \beta_{(j)s}^{(k)'} ||_2^2 \text{ with } \hat{\beta}_{(j)s}^{(k)'} = \mathbf{A}_{js} \hat{\mathbf{R}}^{(k-1)}.
$$
 (22)

*Step 2.* Update  $\hat{\phi}_{(i)}^{(k)}$  $_{(j)s}^{(k)}$  and  $\mathbf{R}^{(k)}$ .

$$
\hat{\phi}_{(j)s}^{(k)\prime} = \begin{cases} \hat{\phi}_{(j_k)s_k}^{(k-1)\prime} + \nu \hat{\beta}_{(j_k)s_k}^{(k)\prime} & \text{if } j = j_k \text{ and } s = s_k, \\ \hat{\phi}_{(j)s}^{(k-1)\prime} & \text{otherwise,} \end{cases}
$$
\n(23)

$$
\hat{\mathbf{R}}^{(k)} = \hat{\mathbf{R}}^{(k-1)} - \nu \mathbf{X}_{(j_k)s_k} \hat{\beta}_{(j_k)s_k}^{(k)\prime}.
$$
\n(24)

Update several other quantities.

$$
\mathbf{A}_{js}^{(k)} = \begin{cases} \mathbf{A}_{j_k s_k} & \text{if } j = j_k \text{ and } s = s_k\\ 0 & \text{otherwise,} \end{cases} \tag{25}
$$

$$
\mathbf{H}^{(k)} = \mathbf{X}_{(j_k)s_k} (\mathbf{X}'_{(j_k)s_k} \mathbf{X}_{(j_k)s_k})^{-1} \mathbf{X}'_{(j_k)s_k},
$$
\n(26)

$$
\mathbf{B}^{(k)} = \mathbf{I}_T - (\mathbf{I}_T - \nu \mathbf{H}^{(k)}) \cdots (\mathbf{I}_T - \nu \mathbf{H}^{(1)}),
$$
\n(27)

<span id="page-9-2"></span><span id="page-9-1"></span><span id="page-9-0"></span>
$$
\hat{\mathbf{F}}^{(k)} = \hat{\mathbf{F}}^{(1)} + \dots + \hat{\mathbf{F}}^{(k-1)} + \nu \mathbf{H}^{(k)} \mathbf{R}^{(k-1)} = \mathbf{B}^{(k)} \mathbf{Y},\tag{28}
$$

$$
\hat{\mathbf{u}}^{(k)} = \mathbf{Y} - \hat{\mathbf{F}}^{(k)} = (\mathbf{I}_T - \mathbf{B}^{(k)}) \mathbf{Y}.
$$
\n(29)

*Step 3.* Repeat Steps 1 and 2 many times until step  $k_{\text{stop}}$ .

We call this algorithm LS-Boost2. Note that, although eqs. [\(27\)](#page-9-0) to [\(29\)](#page-9-1) may look the same as eqs. [\(16\)](#page-7-1) to [\(18\)](#page-7-2), their values are different since eq. [\(26\)](#page-9-2) is based on  $\mathbf{X}_{(j_k)s_k}$ .

A few remarks are in order.

**Remark 1.** Since the dimension of  $\phi_{(j)}$  in eq. [\(8\)](#page-7-0) is  $d \times p$ , the total number of nonzero parameters will increase by  $dp$  if a new variable is added. When the dimension of  $d$  is large,  $dp$  can be large. However, since we have d equations, on average, each equation will add  $p$ more parameters, and  $p$  is usually a small number such as 2 or 3. Thus the model size for each of the d equation will not increase significantly when using LS-Boost1.

Remark 2. LS-Boost2 is more flexible than LS-Boost1 and will generate a sparser model in general. LS-Boost1 preserves the time series structure throughout variable selection and estimation, and it can work better for certain data.

Remark 3. The most flexible boosting algorithm is to update the parameters one at a time. While the previous two algorithms will add either dp or d parameters for a selected variable, we can choose to update a single parameter at each boosting iteration step, which will require us to take many sweeps in the data. This approach, called the componentwise procedure in Lutz and Bühlmann [\(2006\)](#page-41-5), completely ignores the time series structure of the data. Its implementation will be similar to that of LS-Boost in a cross-section regression. We focus on the use of LS-Boost1 and LS-Boost2 in this paper.

# 3 The asymptotic standard error and the p-value

We discuss the asymptotic result for the two boosting methods introduced in Section [2.](#page-5-3)

### <span id="page-10-3"></span>3.1 Asymptotic results for LS-Boost1 when  $k$  is fixed

We first discuss the computation of the standard error for LS-Boost1 at each boosting step. Using the definition of  $\hat{\beta}_{(i)}^{(k)}$  $\binom{k}{j}$  in eq. [\(11\)](#page-7-3), rewrite eq. [\(10\)](#page-7-4) in a recursive form to have

<span id="page-10-1"></span><span id="page-10-0"></span>
$$
\hat{\phi}_{(j)}^{(k)'} = \hat{\phi}_{(j)}^{(k-1)'} + \nu \hat{\beta}_{(j)}^{(k)'} = \hat{\phi}_{(j)}^{(k-2)'} + \nu \hat{\beta}_{(j)}^{(k-1)'} + \nu \hat{\beta}_{(j)}^{(k)'} = \cdots \n= \hat{\phi}_{(j)}^{(0)'} + (\nu \hat{\beta}_{(j)}^{(1)'} + \cdots + \nu \hat{\beta}_{(j)}^{(k)'} ) \n= \nu \hat{\beta}_{(j)}^{(1)'} + \cdots + \nu \hat{\beta}_{(j)}^{(k)'} \quad \text{since } \hat{\phi}_{(j)}^{(0)'} = 0.
$$
\n(30)

Following the definitions in eqs.  $(14)$  to  $(18)$ , eq.  $(30)$  can be further written as

$$
\hat{\phi}_{(j)}^{(k)\prime} = \nu \mathbf{A}_{j}^{(1)} \mathbf{Y} + \nu \mathbf{A}_{j}^{(2)} (\mathbf{I}_{T} - \nu \mathbf{H}^{(1)}) \mathbf{Y} + \nu \mathbf{A}_{j}^{(3)} (\mathbf{I}_{T} - \nu \mathbf{H}^{(2)}) (\mathbf{I}_{T} - \nu \mathbf{H}^{(1)}) \mathbf{Y} \n+ \cdots + \nu \mathbf{A}_{j}^{(k)} (\mathbf{I}_{T} - \nu \mathbf{H}^{(k-1)}) \cdots (\mathbf{I}_{T} - \nu \mathbf{H}^{(1)}) \mathbf{Y} \n= \tilde{\mathbf{A}}_{j}^{(k)} \mathbf{Y},
$$
\n(31)

where we define

<span id="page-10-4"></span>
$$
\tilde{\mathbf{A}}_j^{(k)} = \left[ \nu \mathbf{A}_j^{(1)} + \nu \mathbf{A}_j^{(2)} (\mathbf{I}_T - \nu \mathbf{H}^{(1)}) + \dots + \nu \mathbf{A}_j^{(k)} (\mathbf{I}_T - \nu \mathbf{H}^{(k-1)}) \cdots (\mathbf{I}_T - \nu \mathbf{H}^{(1)}) \right].
$$
 (32)

Equation [\(31\)](#page-10-1) is a matrix form and it holds for all  $j = 1, \dots, d$  and any iteration step k, regardless of whether the j<sup>th</sup> variable (and its lags) is selected at boosting step  $k$ . Recall the definition of  $\mathbf{A}_i^{(k)}$  $j_j^{(k)}$  in eq. [\(14\)](#page-7-5). If the jth variable is never selected up to the iteration step k, we have  $\mathbf{A}_j^{(1)} = \cdots = \mathbf{A}_j^{(k)} = 0$  and  $\hat{\phi}_{(j)}^{(k)'} = 0$ ; if the jth variable is selected in step  $k-1$ but not k, we have  $\mathbf{A}_{i}^{(k-1)}$  $j_j^{(k-1)} \neq 0$  and  $\mathbf{A}_j^{(k)} = 0$ .

For LS-Boost1, we can use  $\mathbf{X}_g$  in eq. [\(6\)](#page-6-0) to rewrite

<span id="page-10-2"></span>
$$
\hat{\phi}_{(j)}^{(k)\'} = \tilde{\mathbf{A}}_j^{(k)} \left[ \mathbf{X}_{(1)} \phi'_{(1)} + \dots + \mathbf{X}_{(d)} \phi'_{(d)} + \mathbf{u} \right]
$$
\n
$$
= \tilde{\mathbf{A}}_j^{(k)} \mathbf{X}_{(1)} \phi'_{(1)} + \dots + \tilde{\mathbf{A}}_j^{(k)} \mathbf{X}_{(d)} \phi'_{(d)} + \tilde{\mathbf{A}}_j^{(k)} \mathbf{u}
$$
\n(33)

It can be shown that terms such as  $\tilde{\mathbf{A}}_j^{(k)}\mathbf{X}_{(1)}\phi'_{(1)}$  will converge to a constant as  $T \to \infty$ , and we only need to consider the term  $\tilde{\mathbf{A}}_j^{(k)}$ **u** when computing the variance of the elements in  $\hat{\phi}_{(i)}^{(k)}$  $\chi_{(j)}^{(k)}$ . In fact, we will derive the asymptotic distribution of  $\hat{\phi}_{(j)}^{(k)}$  $\binom{k}{j}$ , which shows the standard error is asymptotically valid.

<span id="page-11-0"></span>We make the following assumptions.

**Assumption 1.**  $y_t$  is a  $VAR(p)$  process defined in eq. [\(1\)](#page-5-0) and is strictly stationary.

<span id="page-11-1"></span>Assumption 2. The errors  $\{u_t\}$  are i.i.d. with  $E(u_t) = 0$  and  $Var(u_t) = \Omega$ . The errors have bounded fourth moment,  $E(u_{i_1t}u_{i_2t}u_{i_3t}u_{i_4t}) < \infty$  for all  $i_1, i_2, i_3, i_4 = 1, \cdots, d$ .

Assumptions [1](#page-11-0) and [2](#page-11-1) are standard in VAR modeling. In Assumption [1,](#page-11-0) we implicitly assume the lag order  $p$  is fixed. In practice,  $p$  is usually a small number and can be easily tuned or selected by an information criterion. The bounded fourth moment condition in Assumption [2](#page-11-1) implies that the process  $\{y_t\}$  itself has a bounded fourth moment, a required condition to apply the central limit theory for a vector martingale difference sequence. If one is only interested in applying the LS-Boost algorithm, the i.i.d. assumption can be relaxed; we only need uncorrelated errors in a  $VAR(p)$  model and the errors may be heteroskedastic or conditional heteroskedastic. The i.i.d. assumption are imposed for the convenience of deriving the standard errors.

<span id="page-11-2"></span>Let vec be the matrix vectorization operator and ⊗ be the Kronecker product.

**Theorem [1](#page-11-0).** Under Assumptions 1 and [2,](#page-11-1) as  $T \to \infty$ , for the selected variable j at boosting step  $k \geq 1$ ,

<span id="page-11-3"></span>
$$
\sqrt{T}(\text{vec}(\hat{\phi}_{(j)}^{(k)}) - c_{(j)}^{(k)}) \rightarrow N\left(\mathbf{0}, \Omega^{(k)} \otimes \mathbf{Q}_{(j)}^{(k)}\right),\tag{34}
$$

where  $c_{(i)}^{(k)}$  $\mathbf{Q}_{(j)}^{(k)}$ ,  $\Omega^{(k)}$ , and  $\mathbf{Q}_{(j)}^{(k)}$  $\binom{k}{j}$  are constants that are unique to the *j*th variable at boosting step k.

The explicit expressions of both  $c_{(i)}^{(k)}$  $\mathbf{Q}_{(j)}^{(k)}$  and  $\mathbf{Q}_{(j)}^{(k)}$  $\binom{k}{j}$  are given in the proof in the online supplement. All quantities such as  $c_{(i)}^{(k)}$  $\mathbf{Q}_{(j)}^{(k)}$ ,  $\Omega^{(k)}$ , and  $\mathbf{Q}_{(j)}^{(k)}$  $\binom{k}{j}$  are constants for a given k and they do not depend on the sample data (see the proof in eqs.  $(S.2)$  to  $(S.5)$  and  $(S.10)$ ). Theorem [1](#page-11-2) gives a familiar form of the asymptotic result for a VAR that can be found in standard textbooks such as [Hamilton](#page-40-7) [\(1994\)](#page-40-7); Lütkepohl [\(2005\)](#page-41-10). What is new here are the expressions for  $c_{(i)}^{(k)}$  $\binom{\kappa}{j}$  $\Omega^{(k)}$ , and  $\mathbf{Q}_{(i)}^{(k)}$  $\binom{k}{j}$ . These constants adapt to the iterative nature of the boosting algorithm, and  $\mathbf{Q}^{(k)}_{\scriptscriptstyle (i)}$  $\binom{k}{j}$  keeps accumulating the statistical uncertainty as the boosting procedure progresses. The diagonal elements of  $\hat{\Omega}^{(k)} \otimes \hat{\mathbf{Q}}_{(j)}^{(k)}$  will allow us to construct the t statistic and compute the asymptotically valid  $p$ -value. In writing eq.  $(34)$ , we assume the j<sup>th</sup> variable is selected as least once up to step k; otherwise,  $\phi_{(i)}^{(k)}$  $\binom{k}{j}$  is not estimated and its value is simply 0.

**Remark 4.** It is clear from Theorem [1](#page-11-2) that, for a given k, the boosting estimate  $\hat{\phi}_{(i)}^{(k)}$  $\binom{\kappa}{j}$  is biased and inconsistent since  $c_{(i)}^{(k)}$  $\binom{k}{j} \neq 0$ . In high-dimensional modeling, working with a biased estimate in practice is quite common for many adaptive methods such as the lasso and LS-boosting. The new approach this paper adopts is to use the standard error in eq. [\(34\)](#page-11-3) to construct the t-statistic for a biased estimate. Since obtaining a full and unbiased LS solution is practically impossible, working with a biased estimate for hypothesis testing provides an alternative. Consequently, the hypothesis is not for the population parameter  $H_0: \text{vec}(\phi'_{(j)}) = 0.$  Instead, we test the statistical significance of a LS boosting estimate up to every step  $k$ . See Section 5 for further discussions.

**Remark 5.** In estimation,  $\hat{\Omega}^{(k)}$  can be obtained from the cross product of the residuals  $(\hat{\mathbf{u}}^{(k)})$ . When the dimension  $d$  is large, this estimate becomes singular and one has to introduce sparsity in  $\Omega^{(k)}$  to get a feasible estimate. There is a large body of research on estimating high-dimensional variance covariance matrix. Notice that we only need to estimate the diagonal elements of  $\hat{\Omega}^{(k)} \otimes \hat{\mathbf{Q}}_{(i)}^{(k)}$  $\binom{k}{j}$  for standard errors, but not the entire matrix. This greatly reduces the number of parameters and makes our procedure feasible for high-dimensional VARs.

To gain more insights into Theorem [1,](#page-11-2) let us consider the case at boosting step  $k = 1$ when the  $j_1$ <sup>th</sup> variable is selected  $(j = j_1)$ . When  $k = 1$ , we have

$$
\hat{\phi}_{(j_1)}^{(1)'} = \nu \mathbf{A}_{j_1}^{(1)} \mathbf{Y} \n= \nu (\mathbf{X}_{(j_1)}' \mathbf{X}_{(j_1)})^{-1} \mathbf{X}_{(j_1)}' \mathbf{Y} \n= \nu (\mathbf{X}_{(j_1)}' \mathbf{X}_{(j_1)})^{-1} \mathbf{X}_{(j_1)}' (\mathbf{X}_{(1)} \phi_{(1)}' + \cdots + \mathbf{X}_{(j_1)} \phi_{(j_1)}' + \cdots + \mathbf{X}_{(d)} \phi_{(d)}' + \mathbf{u}) \n= \nu \left( \frac{\mathbf{X}_{(j_1)}' \mathbf{X}_{(j_1)}}{T} \right)^{-1} \left( \frac{\mathbf{X}_{(j_1)}' \mathbf{X}_{(1)}}{T} \right) \phi_{(1)}' + \cdots + \nu \phi_{(j_1)}' + \cdots \n+ \nu \left( \frac{\mathbf{X}_{(j_1)}' \mathbf{X}_{(j_1)}}{T} \right)^{-1} \left( \frac{\mathbf{X}_{(j_1)}' \mathbf{X}_{(d)}}{T} \right) \phi_{(d)}' + \nu (\mathbf{X}_{(j_1)}' \mathbf{X}_{(j_1)})^{-1} \mathbf{X}_{(j_1)}' \mathbf{u}.
$$

Under Assumptions [1](#page-11-0) and [2,](#page-11-1) all cross product terms can be shown to converge to a constant as  $T\to\infty,$  and we have

<span id="page-13-2"></span><span id="page-13-0"></span>
$$
\hat{\phi}_{(j_1)}^{(1)\'} - c_{(j_1)}^{(1)} = \nu \left( \frac{\mathbf{X}_{(j_1)}' \mathbf{X}_{(j_1)}}{T} \right)^{-1} \frac{1}{T} \sum_{t=1}^T \mathbf{X}_{(j_1),t}'; u_t,
$$
\n(35)

where  $\mathbf{X}'_{(j_1),t}$  is the tth column of  $\mathbf{X}'_{(j_1)}, u_t$  is the tth row of **u**, and

$$
c_{(j_1)}^{(1)} = \lim_{T \to \infty} \nu \left( \frac{\mathbf{X}'_{(j_1)} \mathbf{X}_{(j_1)}}{T} \right)^{-1} \left( \frac{\mathbf{X}'_{(j_1)} \mathbf{X}_{(1)}}{T} \right) \phi'_{(1)} + \dots + \nu \phi'_{(j_1)} + \dots
$$

$$
+ \nu \left( \frac{\mathbf{X}'_{(j_1)} \mathbf{X}_{(j_1)}}{T} \right)^{-1} \left( \frac{\mathbf{X}'_{(j_1)} \mathbf{X}_{(d)}}{T} \right) \phi'_{(d)}.
$$
(36)

<span id="page-13-1"></span>Let the limit of 
$$
\nu \left( \frac{\mathbf{x}_{(j_1)}' \mathbf{x}_{(j_1)}}{T} \right)^{-1}
$$
 be *c*. Vectorizing eq. (35) gives  
\n
$$
\begin{bmatrix}\n\hat{\phi}_{(j_1),1}^{(1)} - c_{(j_1),1}^{(1)} \\
\vdots \\
\hat{\phi}_{(j_1),i}^{(1)'} - c_{(j_1),i}^{(1)} \\
\vdots \\
\hat{\phi}_{(j_1),d}^{(1)'} - c_{(j_1),d}^{(1)}\n\end{bmatrix} = \begin{bmatrix}\n\frac{1}{T} \sum_{t=1}^{T} c \mathbf{X}_{(j_1),t}' u_{t_1} \\
\vdots \\
\frac{1}{T} \sum_{t=1}^{T} c \mathbf{X}_{(j_1),t}' u_{t_i} \\
\vdots \\
\frac{1}{T} \sum_{t=1}^{T} c \mathbf{X}_{(j_1),t}' u_{t_d}\n\end{bmatrix},
$$
\n(37)

where  $\hat{\phi}_{(j_1),i}^{(1)}$  and  $c_{(j_1),i}^{(1)}$  are the *i*th column of  $\hat{\phi}_{(j_1)}^{(1)}$  $_{(j_1)}^{(1)}$  and  $c_{(j_1)}^{(1)}$  $\binom{1}{j_1}$ , respectively;  $u_{t_i}$  is the *i*th element of the  $1 \times d$  row vector  $u_t$ . Equation [\(37\)](#page-13-1) gives a convenient form to derive the asymptotic distribution. To compute the (asymptotic) standard error, consider the *i*th  $p \times 1$  vector  $\hat{\phi}_{(j_1),i}^{(1)\prime} - c_{(j_1),i}^{(1)}$  on the l.h.s. of eq. [\(37\)](#page-13-1). It can be shown that  $E(u_{t_i}|\mathbf{X}'_{(j_1),t}) = 0$ , because  $u_{t_i}$  is the error at time t while  $\mathbf{X}'_{(j_1),t}$  includes p lags before time t.

$$
\begin{split} \text{Var}(\hat{\phi}_{(j_1),i}^{(1)\prime} - c_{(j_1),i}^{(1)}) &= \text{Var}\left(\frac{1}{T}\sum_{t=1}^T c\mathbf{X}_{(j_1),t}^{\prime} u_{t_i}\right) \\ &= \frac{1}{T} \text{Var}(c\mathbf{X}_{(j_1),t}^{\prime} u_{t_i}) \qquad \text{because } u_t \text{ is i.i.d.} \\ &= \frac{1}{T} E(c\mathbf{X}_{(j_1),t}^{\prime} u_{t_i}^2 \mathbf{X}_{(j_1),t} c^{\prime}) \qquad \text{because } E(u_{t_i}|\mathbf{X}_{(j_1),t}^{\prime}) = 0 \\ &= \frac{1}{T} cE(\mathbf{X}_{(j_1),t}^{\prime} \mathbf{X}_{(j_1),t}) c^{\prime} \sigma_i^2, \end{split}
$$

where we replace c with  $\nu(\frac{\mathbf{X}'_{(j_1)}\mathbf{X}_{(j_1)}}{T})$  $\frac{d\mathbf{x}(j_1)}{T}$ ,  $E(\mathbf{X}'_{(j_1),t}\mathbf{X}_{(j_1),t})$  with  $\mathbf{X}'_{(j_1)}\mathbf{X}_{(j_1)}/T$  in estimation.  $\sigma_i^2$  is the *i*th diagonal element of  $\Omega^{(1)}$  and can be estimated based on the residuals at step k.

When  $k > 1$ , the computation for the standard error becomes more involved but essentially follows the same steps.

**Remark 6.** From the definition of  $c_{ij}^{(1)}$  $\binom{11}{(j_1)}$  in eq. [\(36\)](#page-13-2), it is clear that the parameter estimator  $\hat{\phi}_{(i)}^{(1)}$  $\binom{11}{(j_1)}$  in eq. [\(35\)](#page-13-0) is biased, which is expected for an iterative procedure like the LS-Boost. The key result is, despite of the bias, eq. [\(35\)](#page-13-0) allows us to compute the asymptotic variance of  $\hat{\phi}_{(i)}^{(1)}$  $\binom{11}{j_1}$  at step  $k = 1$ , and this asymptotic variance characterizes the statistical uncertainty in estimating  $\hat{\phi}_{(i_1)}^{(1)}$  $\frac{(1)!}{(j_1)}$ .

Next, we use a special case to illustrate the behavior of  $\hat{\phi}_{(j_1)}^{(1)}$  when k is large. Consider the expression for  $\hat{\phi}_{(j)}^{k'}$  in eq. [\(31\)](#page-10-1). Assume variable j is always chosen throughout all k steps so that  ${\bf A}_j^{(1)} = \cdots = {\bf A}_j^{(k)} = {\bf A}_j$  and  ${\bf H}^{(1)} = \cdots = {\bf H}^{(k)} = {\bf H}$ , and eq. [\(31\)](#page-10-1) becomes

$$
\hat{\phi}_{(j)}^{(k)\prime} = \nu \mathbf{A}_j \mathbf{Y} + \nu \mathbf{A}_j (\mathbf{I}_T - \nu \mathbf{H}) \mathbf{Y} + \nu \mathbf{A}_j (\mathbf{I}_T - \nu \mathbf{H}) (\mathbf{I}_T - \nu \mathbf{H}) \mathbf{Y} \n+ \cdots + \nu \mathbf{A}_j (\mathbf{I}_T - \nu \mathbf{H}) \cdots (\mathbf{I}_T - \nu \mathbf{H}) \mathbf{Y} \n= \nu \mathbf{A}_j \left[ (\mathbf{I}_T - \nu \mathbf{H})^0 + (\mathbf{I}_T - \nu \mathbf{H})^1 + \cdots + (\mathbf{I}_T - \nu \mathbf{H})^{(k-1)} \right] \mathbf{Y} \n\rightarrow \nu \mathbf{A}_j \left[ \mathbf{I}_T - (\mathbf{I}_T - \nu \mathbf{H}) \right]^{-1} \mathbf{Y} \text{ as } k \rightarrow \infty \n= \mathbf{A}_j \mathbf{Y} = (\mathbf{X}_{(j)}' \mathbf{X}_{(j)}^{-1} \mathbf{X}_{(j)}' \mathbf{Y}.
$$
\n(38)

Since H is idempotent with eigenvalues 0 and 1, Theorem 4.3.1 in [Horn and Johnson](#page-40-8) [\(1985\)](#page-40-8) to show the eigenvalues of  $\mathbf{I}_T - \nu \mathbf{H}$  is between 0 and 1. Diagonalization gives  $(\mathbf{I}_T - \nu \mathbf{H})^k =$  $\mathbf{UD}_k \mathbf{U}'$ , where U is orthonormal and  $\mathbf{D}_k$  is diagonal with all eigenvalues of  $(\mathbf{I}_T - \nu \mathbf{H})^k$ ,

which will allows us to derive a bias expression similar to that in Proposition 3 and Theorem 1 of Bühlmann and Yu [\(2003\)](#page-40-9) for the case of multivariate regression. Since  $\hat{\phi}_{(i)}^{(k)}$  $\binom{k}{j}$  converges to the LS estimator, it is unbiased as  $k \to \infty$  and will have the same variance as the LS estimator.

In practice, we will have many variables and the boosting algorithm will not update the same variable at every step so that some (possibly many) of the  $\mathbf{A}_i^{(k)}$  $j^{(k)}$  in eq. [\(31\)](#page-10-1) are zero, But it can be roughly seen that, as long as the boosting step  $k$  is large enough, coefficient matrix for variable  $j$  will get many updates. These incremental updates constitute a subsequence of the geometric matrix series in eq. [\(31\)](#page-10-1) and will also converge to the same limit. In Section [4,](#page-16-0) we provide a different perspective on the convergence property of the LS-Boost estimator when  $k$  is large.

### 3.2 Asymptotic results for LS-Boost2 when  $k$  is fixed

Next we discuss the asymptotic results for the estimator described in Section [2.2,](#page-8-0) and it will be similar to Theorem [1.](#page-11-2)

By the definition of  $\hat{\beta}_{(i) s}^{(k)'}$  $_{(j)s}^{(k)'}$  in eq. [\(22\)](#page-8-1), we have

$$
\hat{\phi}_{(j)s}^{(k)'} = \hat{\phi}_{(j)s}^{(k-1)'} + \nu \hat{\beta}_{(j)s}^{(k)'} \n= \nu \hat{\beta}_{(j)s}^{(1)'} + \dots + \nu \hat{\beta}_{(j)s}^{(k)'} \n= \tilde{\mathbf{A}}_{js}^{(k)} \mathbf{Y}, \text{ similar to } eq. (31)
$$
\n(39)

where

$$
\tilde{\mathbf{A}}_{js}^{(k)} = \left[\nu \mathbf{A}_{js}^{(1)} + \nu \mathbf{A}_{js}^{(2)} (\mathbf{I}_T - \nu \mathbf{H}^{(1)}) + \dots + \nu \mathbf{A}_{js}^{(k)} (\mathbf{I}_T - \nu \mathbf{H}^{(k-1)}) \cdots (\mathbf{I}_T - \nu \mathbf{H}^{(1)})\right].
$$
 (40)

Hence, similar to eq.  $(33)$ , we have

$$
\hat{\phi}_{(j)s}^{(k)\prime} = \tilde{\mathbf{A}}_{js}^{(k)} \mathbf{X}_{(1)s} \phi_{(1)s}' + \dots + \tilde{\mathbf{A}}_{js}^{(k)} \mathbf{X}_{(d)s} \phi_{(d)s}' + \tilde{\mathbf{A}}_{js}^{(k)} \mathbf{u}.
$$
\n(41)

The derivation of the asymptotic distribution result largely follows the proof of Theo-

<span id="page-16-1"></span>rem [1,](#page-11-2) and we give the result as a corollary in the following.

**Corollary [1](#page-11-0).** Under Assumptions 1 and [2,](#page-11-1) as  $T \to \infty$ , for every selected variable j and its lag s at every boosting step  $k \geq 1$ ,

$$
\sqrt{T}(\hat{\phi}_{(j)s}^{(k)} - c_{(j)s}^{(k)}) \rightarrow N\left(\mathbf{0}, \Omega^{(k)} \cdot \mathbf{Q}_{(j)s}^{(k)}\right),\tag{42}
$$

where  $c_{(i)}^{(k)}$  $\mathbf{Q}_{(j)s}^{(k)}$ ,  $\Omega^{(k)}$ , and  $\mathbf{Q}_{(j)}^{(k)}$  $\binom{k}{j}$  are constant that are unique to the *j*th variable and its sth lag at boosting step k.

See the supplement for the proof. Note that  $\mathbf{Q}_{(i)}^{(k)}$  $\binom{k}{j}$  is a scalar in the above corollary. Again we assume the parameter  $\phi_{(j)s}$  gets updated at least once between steps 1 and k.

### <span id="page-16-0"></span>4 Convergence of LS-Boost1 estimator for fixed-T

While Theorem [1](#page-16-1) and Corollary 1 characterize the behavior of the estimator when  $k$  is fixed and  $T \to \infty$ , it will also be useful to study its behavior when  $k \to \infty$  and T is fixed. At the end of Section [3.1,](#page-10-3) we briefly discuss the general case of a VAR with many variables and possibly multiple lags. The LS-boost procedure will likely select a different variable at each step, and the expression for  $\tilde{\mathbf{A}}_{(i)}^{(k)}$  $\binom{k}{j}$  in eq. [\(32\)](#page-10-4) becomes more complicated. To see the limit of the estimator when  $k \to \infty$  and T is fixed, we instead derive a computation bound result for the VAR LS-Boost estimator, similar to the cross-section result in [Freund](#page-40-6) *et al.* [\(2017\)](#page-40-6). The following result is non-asymptotic, but it can characterize the behavior of the estimator as  $k \to \infty$ .

Consider the VAR model in eq. [\(7\)](#page-6-1). Let  $\lambda_{pmin}(\mathbf{X}_g' \mathbf{X}_g)$  be the smallest non-zero eigenvalue of  $X_g'X_g$  and define the linear convergence rate coefficient

$$
\gamma = 1 - \frac{\nu(2 - \nu)\lambda_{\text{pmin}}(\mathbf{X}_g'\mathbf{X}_g)}{4d}.
$$
\n(43)

[Freund](#page-40-6) *et al.* [\(2017\)](#page-40-6) shows that  $0.75 \leq \gamma < 1$  when columns of  $\mathbf{X}_g$  are normalized with unit  $\ell_2$  norm. To handle time series correlation in a VAR, we further assume the data  $\mathbf{X}_{(j)}$  are re-scaled so that its inner product is an identity matrix. This normalization is only used

for the convenience of deriving the theoretical results, and it is not needed for the actual implementation of the boosting algorithms. More details are provided in the proof of the following theorem. Let the LS solution at boosting step k be  $\phi_{g,\text{LS}}^{(k)}$  and let its estimator be  $\hat{\phi}_{g,\text{LS}}^{(k)}$ . Also let  $\hat{\phi}_{g,\text{LS}}$  be the LS estimator for the VAR model in eq. [\(7\)](#page-6-1).

<span id="page-17-0"></span>Theorem 2. For the LS-Boost1 algorithm described in Section [2.1,](#page-6-2) under Assumption [1](#page-11-0) with i.i.d. errors, the estimated coefficient bound is given by

<span id="page-17-1"></span>
$$
\|\hat{\phi}_g^{(k)} - \hat{\phi}_{g,\text{LS}}^{(k)}\|_2 \le \frac{\|\mathbf{X}_g \hat{\phi}_{g,\text{LS}}\|_2^2}{\lambda_{\text{pmin}}(\mathbf{X}_g' \mathbf{X}_g)} \gamma^{k/2}.
$$
\n(44)

The prediction bound is given by

<span id="page-17-2"></span>
$$
\|\mathbf{X}_{g}\hat{\phi}_{g}^{(k)} - \mathbf{X}_{g}\hat{\phi}_{g,\text{LS}}\|_{2} \le \|\mathbf{X}\hat{\phi}_{g,\text{LS}}\|_{2}\gamma^{k/2}.\tag{45}
$$

See the supplement for the proof. Theorem [2](#page-17-0) is similar to Theorem 2.1 in [Freund](#page-40-6) *et al.* [\(2017\)](#page-40-6). Our results differ from theirs in two aspects: our results are derived for a VAR and we need to take care of additional dependence in time series. Similar to the definition of  $\phi_g$ below eq. [\(7\)](#page-6-1),  $\hat{\phi}_g^{(k)}$  in eq. [\(44\)](#page-17-1) is defined as  $\hat{\phi}_g^{(k)} = \left[\hat{\phi}_{(1)}^{(k)}, \cdots, \hat{\phi}_{(d)}^{(k)}\right]$  $\binom{k}{d}$ .

Notice that results in eqs.  $(44)$  and  $(45)$  require very few assumptions to hold. They are derived for the fixed-T case, and moment conditions in Assumption [2](#page-11-1) are not needed here.

Normally, we will simply write  $\phi_g^{(k)}$  instead of  $\phi_{g,\text{LS}}^{(k)}$  for the unknown parameter. The subscript "LS" in  $\phi_{g,\text{LS}}^{(k)}$  is added to emphasize that, at boosting step k and corresponding to the specific sparsity at step k, there exist an (or multiple) unknown LS solution  $\phi_{g,\text{LS}}^{(k)}$ . Equation [\(44\)](#page-17-1) states that  $\hat{\phi}_g^{(k)}$  converges to the closest (in  $\ell_2$  norm) LS estimate. Notice that  $\phi_{g,\text{LS}}^{(k)}$  changes as k changes. Depending on k,  $\phi_{g,\text{LS}}^{(k)}$  may or may not be unique. When  $\phi_{g,\text{LS}}^{(k)}$  is non-unique,  $\hat{\phi}_{g,\text{LS}}^{(k)}$  estimates one of the LS solutions at step k and  $\hat{\phi}_g^{(k)}$  converges to one of the many  $\phi_{g,\text{LS}}^{(k)}$ . To see why the limit  $\phi_{g,\text{LS}}^{(k)}$  may change with k, consider the following two scenarios: When  $k$  is small, LS-Boost1 generates very few nonzeros in the coefficient matrices and a LS solution for these nonzeros is unique for the model at step  $k$ ; when k is large, LS-Boost1 may have generated a large number of nonzeros in the coefficient matrices and a LS solution for these nonzeros exists but is non-unique. In the case of prediction,

Equation [\(45\)](#page-17-2) directly shows that the LS-Boost1 prediction converges to the LS prediction at a linear rate. Note that, by using an  $\alpha$ -mixing condition for the data and several other assumptions, Theorem 2 in [Lutz and B¨uhlmann](#page-41-5) [\(2006\)](#page-41-5) obtains a result for the consistency of LS-Boost prediction when  $T$  and  $k$  go to infinity simultaneously, whereas Theorems [1](#page-11-2) and [2](#page-17-0) in this paper permits the computation of the s.e. and can characterize precisely the convergence of LS-Boost prediction as a function of the boosting step  $k$ .

From Theorem [2,](#page-17-0) we can immediately deduce the behavior of  $\hat{\phi}_g^{(k)}$  when  $k \to \infty$  with a fixed T, and Theorem [1](#page-11-2) gives the result when  $T \to \infty$  with a fixed k. What would happen if both k and  $T \to \infty$ ? The result will depend on the relative speed at which dp, T and  $k \to \infty$ . Loosely speaking, if  $T > dp$ , the estimator from LS-Boost1 will converge to the unique LS solution and to one of the non-unique LS solutions if  $T < dp$  as  $k \to \infty$ . The final result will also be influenced by the interplay of all these factors and the actual sparsity of the coefficient matrices.

Our discussion in this section focuses on LS-Boost1 with the understanding the LS-Boost2 is a special case of LS-Boost1.

### <span id="page-18-0"></span>5 Additional discussions on the p-value

We add some additional discussions on the estimator and its p-value.

Incremental hypothesis testing. It is mentioned in Section [1](#page-1-0) that the incremental hypothesis studied in this paper is not equivalent to the classical hypothesis for the population regression parameters. Consider the  $k = 1$  $k = 1$  example discussed in Section [3.1.](#page-10-3) Theorem 1 implies that when  $k = 1$ , as  $T \to \infty$ , vec $(\hat{\phi}_{(i)}^{(k)})$  $\binom{(k)'}{(j)}$  converges to  $c_{(j_1)}^{(1)}$  $_{(j_1)}^{(1)}$  in eq. [\(36\)](#page-13-2) and  $c_{(j_1)}^{(1)}$  $\binom{1}{j_1}$  can be viewed as the vectorized version of  $\phi_{(j_1),\text{LS}}^{(1)}$ , the j<sub>1</sub>th block of  $\phi_{g,\text{LS}}^{(1)}$  in Theorem [2.](#page-17-0) Hence, for a fixed boosting step k, the true unknown value of  $\hat{\phi}_{(i)}^{(k)}$  $\binom{k}{j}$  is  $\phi_{(j),LS}^{(k)}$ , which is different from the LS solution to eq. [\(7\)](#page-6-1),  $\phi_{(j),\text{LS}}$ . At each boosting step, the null hypothesis of the t-test for each element of the coefficient matrix of the *j*th variable is

<span id="page-19-0"></span>
$$
H_0: \phi_{(j),LS,rq}^{(k)} = 0, \text{ for } r = 1, \cdots, d \text{ and } q = 1, \cdots, p,
$$
 (46)

where  $\phi_{(i)}^{(k)}$  $\chi_{(j),LS,rq}^{(k)}$  is the rqth element of the matrix  $\phi_{(j),LS}^{(k)}$ , whose transpose,  $\phi_{(j),LS}^{(k)'}$ , is the jth  $p \times d$  block of  $\phi_{g,\text{LS}}^{(k)}$ , and the value of  $\phi_{(j),\text{LS}}^{(k)}$  may change with k. The LS-Boost1 estimator  $\hat{\phi}_{(i)}^{(k)}$  $\binom{k}{j}$  is an estimator for  $\phi_{(j),LS}^{(k)}$  and it reflects the cumulative incremental changes in the jth coefficient matrix. Hence, the t-test and its p-value repeatedly test the null in eq.  $(46)$  for each nonzero entry in  $\hat{\phi}_{(i)}^{(k)}$  $\binom{k}{j}$  at every boosting step. If any element in  $\hat{\phi}_{(j)}^{(k)}$  $\binom{k}{j}$  is 0, we do not have a boosting estimate yet and cannot perform a *t*-test for the corresponding element in  $\phi_{(j),LS}^{(k)}$ .

Interpretation of an incremental p-value. Note that  $\phi_{(i)}^{(k)}$  $\chi_{(j),LS,rq}^{(k)} \neq \phi_{(j),LS,rq}$ , i.e., the null in eq. [\(46\)](#page-19-0) is not about the parameter in the population regression equation. Thus, when rejecting the null in eq. [\(46\)](#page-19-0) at 5% significance level, we conclude that  $\phi_{(i)}^{(k)}$  $\binom{K}{j}$ , LS, rq is statistically significant but with no implication on the significance of  $\phi_{(j),LS,rq}$ . Alternatively, since the t-statistic is

<span id="page-19-1"></span>
$$
t\text{-statistic} = \frac{\hat{\phi}_{(j),rq}^{(k)} - 0}{\sqrt{\widehat{\text{var}}(\hat{\phi}_{(j),rq}^{(k)})}},\tag{47}
$$

we conclude that, given the model up to step k, the cumulative incremental change,  $\hat{\phi}_{(i)}^{(k)}$  $\genfrac(){0cm}{0}{\left< \kappa \right)}{(j),rq},$ is statistically different from 0 when the null is rejected. The denominator of eq. [\(47\)](#page-19-1) is obtained from the asymptotic distribution in Theorem [1.](#page-11-2) If a parameter estimate is 0.1 and is significant at step k, when it becomes 0.2 at step  $k + 1$ , is it also significant at step  $k + 1$ ? Not necessary. Figure [4](#page-38-0) shows some examples where estimates are significant when  $k$  is small but become insignificant when  $k$  is large. Through repeated hypothesis testing we can track the significance of a parameter as it evolves along the path of the boosting algorithm. Our s.e. and p-value are computed by assuming the model up to step  $k$  is given and they do not quantify the statistical uncertainty associated with model selection at step k. Explicitly incorporating the model selection uncertainty can sometimes lead to wide confidence intervals, see examples for cross-section regression in Figure 6.12 in [Hastie](#page-40-10) et al. [\(2015\)](#page-40-10) and Figure 1 in [Tibshirani](#page-41-8) et al. [\(2016\)](#page-41-8).

Since  $\phi_{(i)}^{(k)}$  $\binom{k}{j}$ , LS, rq in eq. [\(47\)](#page-19-1) changes with k, it is clear that our null hypothesis also changes at each boosting step when LS-Boost adds a new variable in the current step. Hence, the null in our test is not as *fixed* as the classical null of  $H_0: \phi_{(j),rq} = 0$ , but they are similar: In classical hypothesis testing, given all the variables and a linear model, we test if  $\phi_{(j),rq} = 0$ without questioning where does the model (or all the variables) come from; in the case of LS-Boost, we test, given the model at a boosting step, if  $\phi_{(i)}^{(k)}$  $\chi_{(j),LS,rq}^{(\kappa)}=0.$ 

The superscript  $(k)$  makes the null hypothesis in eq. [\(46\)](#page-19-0) a little unusual. But it is no more unusual than some of the common practices in statistics. We draw an analogy between our incremental hypothesis testing and the use of many shrinkage methods in linear regression. Let  $\phi_{(j),rq}$  be a true unknown parameter in a linear regression, say, VAR. A shrinkage method such as the lasso or LS-Boost suggests that, even when the LS estimate is available, it is better not to use it in prediction because a LS solution only minimizes the error on the training data but not the error on the test data (*test error*); instead, use c.v. or AIC to screen the solution path spawn by the algorithm to get a biased estimate of  $\phi_{(j),rq}$ , which typically gives better prediction result and can minimize the test error. It would seem unusual not to use a LS estimate, but it reflects the practice of bias-variance trade-off in statistics. Similarly in hypothesis testing, when testing the significance of a coefficient, we propose not to use the full LS solution — even when such a LS solution is unique and/or computable. Instead, use the sequential s.e. and p-value to inspect when a fraction of  $\phi_{(j),rq}$ is significant and when it is not. Hence, it is proper to use a superscript so that it becomes  $\phi_{(i)}^{(k)}$  $\binom{k}{j,nq}$ . The purpose of sequential hypothesis testing is similar to the use of c.v. in model selection for the lasso and many other shrinkage methods: to uncover better solutions in spite of their bias.

*Proper use of the p-value.* We give two examples of proper use of the proposed p-value. Example 1: Given the LS-Boost solution paths of many parameters, an analyst can choose any boosting step  $k$  and use the  $p$ -value to inspect the statistical significance of a selected parameter with a possible Bonferroni correction. Confidence intervals can be constructed

based on the associated standard errors. Example 2: Given the LS-Boost solution paths of many parameters, the analyst can use the  $p$ -values to remove non-significant parameters at each boosting step and apply c.v. or validation procedure for model selection afterwards. Since the p-value is used before c.v., the statistical uncertainty associated with c.v. will not affect the validity of the *p*-value. An incorrect application of the *p*-value is to use c.v. first to select a model then apply the p-values to further pare down parameters. It is incorrect because the p-values are computed at the same time when the boosting algorithm generates the solution path; using c.v. incurs additional uncertainty that are not reflected in the p-values so that the p-values cannot be used unless such additional uncertainty is small.

Trade-off between the false positive rate and the false negative rate. Our simulation results suggest that we can use a  $p$ -value to keep the FPR of a model under control at the cost of increasing the FNR (FPR and FNR are defined in Section [6.2.1\)](#page-24-0). A data analyst has to decide whether FPR or FNR is of the most concern. Typically, it is FPR. An equally important topic is proper control of the false discovery rate (FDR). In a time series model like VAR, the p-values are dependent not only across variables at each boosting step but also across boosting steps for each variable. It will be very useful to design a method to incorporate the standard Benjamini-Hochberg procedure for FDR control in high-dimensional VARs. This topic is beyond the scope of the current paper.

A choice between prediction and model interpretation. When a p-value is supplied, one generally expects it will improve the model. The specific nature of such improvement depends on the goal of research. Removing a variable based on its p-value does not necessarily improve prediction. We provide some mixed results in the simulation exercise. Hence, it is understood that the goal leans more towards better model interpretation when a  $p$ -value is applied. Our application, though, does provide an example where a  $p$ -value-adjusted boosting model improves both prediction and model interpretation over an unadjusted boosting model.

# 6 Simulation results

We conduct Monte Carlo simulation in this section to study the use of the proposed  $p$ values in high-dimensional VAR modeling. We first consider a small model and compare the boosted p-values to those obtained from the LS method, and then move onto a larger scale simulation study with high-dimensional VARs.

### 6.1 A simple example of bivariate VAR

Let us consider the following stationary bivariate VAR selected from equation  $(4.2.1)$  in Lütkepohl  $(2005)$ .

<span id="page-22-1"></span>
$$
y_t = \begin{bmatrix} 0.02 \\ 0.03 \end{bmatrix} + \begin{bmatrix} 0.5 & 0.1 \\ 0.4 & 0.5 \end{bmatrix} y_{t-1} + \begin{bmatrix} 0 & 0 \\ 0.25 & 0 \end{bmatrix} y_{t-2} + u_t \text{ and } u_t \sim N \left( \mathbf{0}, \begin{bmatrix} 0.09 & 0 \\ 0 & 0.04 \end{bmatrix} \right). \tag{48}
$$

We simulate a sample of 500 observations and report in Table [1](#page-22-0) the estimates and the  $p$ values from the LS method along with those of LS-Boost1 and LS-Boost2. The learning rate  $\nu$  is chosen to be 0.1. The selected stopping step at each replication is determined by the bias-corrected Akaike information criterion (AIC) in [Hurvich and Tsai](#page-40-11) [\(1989\)](#page-40-11) for the two boosting methods.

<span id="page-22-0"></span>

|              | $\varphi_1$ |       | $\phi_2$ |          |       |       | <i>p</i> -value for $\phi_1$ <i>p</i> -value for $\phi_2$ |       |  |
|--------------|-------------|-------|----------|----------|-------|-------|-----------------------------------------------------------|-------|--|
| LS-Boost1    | 0.494       | 0.095 | $-0.001$ | $-0.006$ | 0.000 | 0.255 | 0.499                                                     | 0.553 |  |
|              | 0.403       | 0.476 | 0.258    | 0.009    | 0.000 | 0.000 | 0.000                                                     | 0.513 |  |
| $LS$ -Boost2 | 0.470       | 0.095 | 0.022    | $-0.006$ | 0.000 | 0.089 | 0.328                                                     | 0.620 |  |
|              | 0.419       | 0.478 | 0.234    | 0.010    | 0.000 | 0.000 | 0.000                                                     | 0.465 |  |
| LS           | 0.495       | 0.092 | 0.002    | $-0.005$ | 0.000 | 0.288 | 0.499                                                     | 0.554 |  |
|              | 0.403       | 0.490 | 0.247    | 0.005    | 0.000 | 0.000 | 0.000                                                     | 0.521 |  |

Table 1: Average estimates and p-values for the bivariate VAR model

Notes: This table reports estimation output with a sample size of 500. All numbers are averages over 100 replications. Results for the intercept are skipped in this table.

In Table [1,](#page-22-0) the LS-Boost estimates are very close to those of the LS. More interestingly, the statistical decision based on LS-Boost  $p$ -values gives the identical results compared to the LS if we use 5% as the critical value. Compared to the result of LS-Boost2, the result of LS-Boost1 is slightly closer to that of the LS, perhaps due to the fact that, on average, columns  $\mathbf{X}_g$  in LS-Boost1 is updated more often since LS-Boost1 selects all lags of a single variable.

<span id="page-23-0"></span>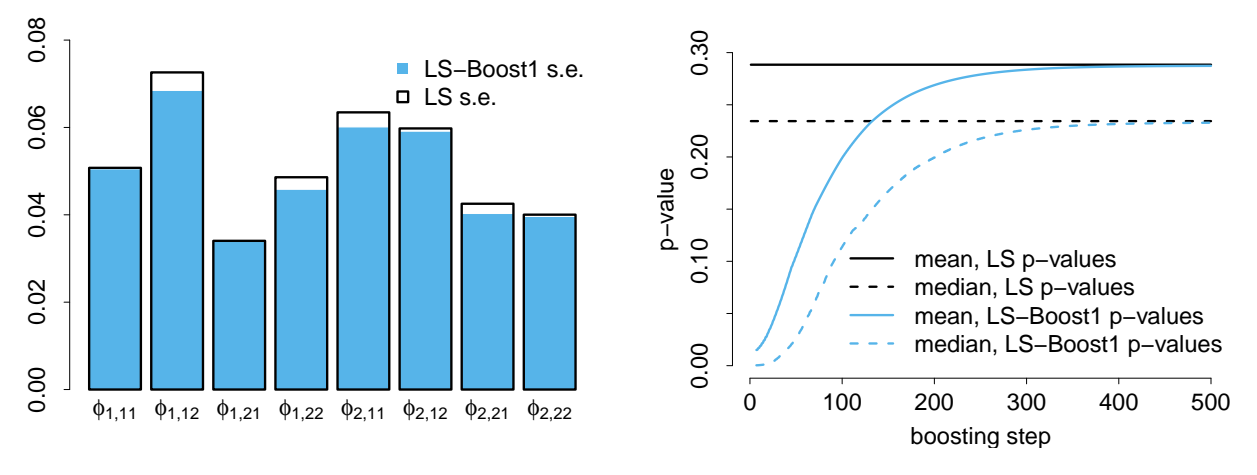

(a) LS-Boost1 s.e. and LS s.e.

<span id="page-23-1"></span>(b) Path of LS-Boost1 *p*-values and the LS *p*-value

Figure 1: Figure [1\(a\)](#page-23-0) plots the average s.e. of the 8 coefficient estimators in eq.  $(48)$  of AIC-selected LS-Boost1 models in 100 replications. The height of the white bar outlined with a black line is the average s.e. of the corresponding LS in 100 replications. Figure  $1(b)$ plots the entire path of the mean (over 100 replications) and the median p-value of LS-Boost1. The black solid and dashed lines are the mean and median p-values of the LS in 100 replications.

It is also interesting to observe the boosting p-value can be very close to that of the LS. For example, the two p-values of LS-Boost1, 0.499 and 0.553, are close to 0.499 and 0.554 of the LS. Figure [1\(a\)](#page-23-0) plots the average s.e. of 100 A.I.C.-selected LS-Boost1 models for the 8 parameters in eq. [\(48\)](#page-22-1) vs. those of the LS. The s.e. of A.I.C.-selected models are close to those of the LS, in spite of the fact A.I.C. typically stops the boosting iteration very early in the simulation. Figure  $1(b)$  offers a more complete picture by plotting the average of LS-Boost1 s.e. for the entire 500 steps for the parameter  $\phi_{1,12}$ . It demonstrates that our p-value can converge to that of the LS when  $k$  is large. This is not a surprise since the sample size (500) is large relative to the number of parameters in eq. [\(48\)](#page-22-1), the bivariate VAR has a unique LS solution and Theorem [2](#page-17-0) predicts the LS-Boost1 estimator converges to this unique LS solution.

### 6.2 Simulation results for high-dimensional VARs

In this section, we consider high-dimensional VARs and focus on using the 5% cutoff to remove variables and study its impact on model performance. This is arguably the most familiar application of a p-value.

#### <span id="page-24-0"></span>6.2.1 Simulation setup

We use a VAR(2) model with no intercept in our simulation. Consider the model

<span id="page-24-2"></span>
$$
y_t = \phi_1 y_{t-1} + \phi_2 y_{t-2} + u_t, \tag{49}
$$

where we make the following specifications:

(i) Both  $\phi_1$  and  $\phi_2$  are  $d \times d$  matrices and are generated according to a sparsity parameter s. Three combinations of sample size  $(T)$ , model dimension  $(d)$ , and coefficient sparsity  $(s)$ are considered (see Table [2](#page-24-1) for more details).

<span id="page-24-1"></span>

| model type                         |  |          |                       | $T$ d s No. of nonzeros No. of parameters sparsity rate |       |
|------------------------------------|--|----------|-----------------------|---------------------------------------------------------|-------|
|                                    |  |          | $d \times s \times 2$ | $d \times d \times 2$                                   |       |
| model type $1\quad 200\quad 50$    |  | $\sigma$ | 500                   | 5,000                                                   | 10%   |
| model type $2 \quad 50 \quad 100$  |  | $\sigma$ | 1,000                 | 20,000                                                  | $5\%$ |
| model type $3 \quad 100 \quad 200$ |  | - 10     | 4,000                 | 80,000                                                  | $5\%$ |

Table 2: Sample size, model dimension, and sparsity

For  $\phi_1$ , we randomly select s columns to be nonzero and fill them with uniform random variables on  $[-0.5, 0.5]$ . The same procedure is used to generate  $\phi_2$ . To guarantee stationarity of the simulated process, we need to impose some restriction on the maximum eigenvalue of the coefficient matrices. Rewrite the  $VAR(2)$  in eq. [\(49\)](#page-24-2) in a  $VAR(1)$  format (see equation 10.1.11 in [Hamilton](#page-40-7) [\(1994\)](#page-40-7))

$$
\mathcal{Y}_t = \mathbf{F} \mathcal{Y}_{t-1} + \mathbf{v},\tag{50}
$$

where

$$
\mathbf{F} = \begin{bmatrix} \phi_1 & \phi_2 \\ \mathbf{I}_d & \mathbf{0} \end{bmatrix} . \tag{51}
$$

Given  $\phi_1$  and  $\phi_2$ , we recursively shrink their value until the maximum eigenvalue of **F** is less than 1, and this will make  $y_t$  in eq. [\(49\)](#page-24-2) covariance-stationary.

(iii) Create a Toeplitz matrix  $\tilde{\Omega}$ , whose *ij*th element is  $\rho^{|i-j|}$  with  $\rho$  chosen to be 0.5. For a given signal-to-noise (SNR) level, choose a value for  $\sigma^2$  so that it meets the desired SNR level, i.e.,  $SNR = \frac{\lambda_{\max}(\mathbf{F})}{\sigma^2 \lambda_{\max}(\tilde{\Omega})}$ . Let the error variance-covariance matrix be  $\Omega = \sigma^2 \tilde{\Omega}$ . Draw the i.i.d.  $d \times 1$  error vector  $u_t$  from  $N(\mathbf{0}, \Omega)$ . We consider three SNR levels in our study: 0.5, 1.0, and 3.0.

(iv) With  $\phi_1$ ,  $\phi_2$ , and  $\Omega$ , we can simulate the process according to eq. [\(49\)](#page-24-2).

(v) Run various methods (discussed below), including LS-Boost1 and LS-Boost2, on the simulated data. For each method, we estimate the model based on a training data set, choose the tuning parameter on a validation set, and evaluate the model performance on a test set. The number of observations in both validation and test sets is 200. All model metrics reported are averages of 100 replications. Alternatively, one can use an information criterion to determine the tuning parameter. Since there are quite a few information criteria to choose from, using a validation set provides a simple and uniform approach for model selection across different methods.

(vi) For each method, we report the following metrics: Mean squared error (MSE) for estimated coefficients: MSE =  $\|\hat{\phi} - \phi\|_2^2 / (p \times d^2)$ ; Mean squared prediction error (MSPE) on the test set: MSPE =  $\|\mathbf{X}(\hat{\phi} - \phi)\|_{2}^{2}/(T_{\text{test}} \times d)$ , where  $T_{\text{test}} = 200$ ; false positive rate (FPR): FPR =  $FP/(TN + FP)$  and false negative rate (FNR): FNR =  $FN/(TP + FN)$ , where TN, FP, TP, and FN are number of true zeros, false nonzeros, true nonzeros, and false nonzeros; F-score:  $F\text{-score} = 2TP/(2TP + FP + FN)$ . The F-score measures the accuracy of support recovery, and it balances FPR and FNR. Finally, we also report the model size by counting the number of nonzeros in the selected model from validation for each method. All evaluation metrics are averages over 100 replications.

#### 6.2.2 Methods under consideration

We mentioned in Section [1](#page-1-0) that there is now a long list of statistical methods available for estimation in high-dimensional VARs. Our goal is not an extensive comparison of different methods but the study of estimation and use of the proposed  $p$ -value in LS-Boost. Hence, we select only a few of the other methods for demonstration purposes.

The first method to consider is the lasso. Various papers have used the lasso in highdimensional VARs, and the actual implementation of this technique varies; variants such as the adaptive lasso or the group lasso can also be used. One common approach is to apply the lasso to each column of Y in eq.  $(3)$  separately. However, in a VAR setup, it is important to do estimation jointly to incorporate possible correlation across the d variables. We instead use the multi-response approach in the R package glmnet by setting the option family = "mgaussian". For the jth column in **X** in eq. [\(3\)](#page-5-1), the algorithm uses a group lasso penalty to penalize the entire jth row of  $\phi$ . Hence, the modeling strategy is: a column of **X** will be included in the model for all d response variables or excluded for all d response variables. This is exactly the same modeling strategy LS-Boost2 adopts. We note that a row in  $\phi$  is a column in either  $\phi_1$  or  $\phi_2$ . Given that we simulate  $\phi_1$  and  $\phi_2$  by randomly assign s nonzero columns, this way of applying the lasso to the simulated data will give the lasso a slight edge over LS-Boost1.

We also consider two other recent methods that are suitable for estimation in highdimensional VARs: the sparse orthogonal factor regression (SOFAR) in [Uematsu](#page-42-2) et al. [\(2019\)](#page-42-2) and the sparse reduced-rank regression (SRRR) in [Chen and Huang](#page-40-3) [\(2012\)](#page-40-3), both of which are implemented in the R package rrpack. Both method requires a prespecified rank parameter. We tune this **nrank** parameter on the grid of  $\{1, 2, 3, 4, 5\}$ . These two methods also uses the lasso to penalize certain aspects of the coefficient matrix  $\phi$  to generate sparsity, and we use

100 for the length of the lasso tuning sequence. All other model control parameters are the default values provided by the rrpack package. Both methods are very sophisticated and flexible in application. For example, the sofar function in the package has more then 10 model control parameters. It is almost impossible to experiment with all model parameter configurations. We use the default values for simplicity purposes.

Since we use 5 rank parameters and a sequence of 100 penalty parameters in both the SOFAR and the SRRR, we set the length of tuning sequence in the lasso and LS-Boost to 500. In both LS-Boost1 and LS-Boost2, we use the learning rate 0.1, and train the model up to 500 iterations and send these solutions to a validation set for model selection and a test set for model evaluation.

Finally, after getting the boosting solution paths and the p-values, we use 5% as the p-value cutoff to remove nonzeros in the boosting estimates and call these estimates LS-Boost1p and LS-Boost2p, respectively. Apply LS-Boost1p and LS-Boost2p to the validation set for model selection and to the test set for model evaluation. As it is discussed in Section [5,](#page-18-0) this is a valid way to use the proposed  $p$ -value.

#### 6.2.3 The simulation results and the evaluation metrics

Tables [3](#page-29-0) to [5](#page-31-0) report the simulation results for the three models described in Table [2](#page-24-1) at three SNR levels. Our major conclusions are the proposed p-value can help LS-Boost improve FPR and F score, and it can also help LS-Boost significantly reduce model size without compromising MSE or MSPE too much.

FPR, FNR and F score. From these tables, it is clear that all regularized methods under consideration in high dimensional VAR can have very high FPR, implying that their Type I error rate would be too high to make these model useful for interpretation. After applying the p-value to remove many nonzeros, the FPR for LS-Boost1p and LS-Boost2p is roughly around 5%, bringing the FPR under control. A downside is the FNR increases as the FPR decreases. Inspecting the F score will be helpful. Overall, the p-value-adjusted models have a higher F score compared to that of LS-Boost1 and LS-Boost2 and the other two methods.

Model size, MSE and MSPE. The MSE and MSPE of all methods are more or less on the same scale. When the model dimension is very large in Table [5,](#page-31-0) the lasso and LS-Boost start to outperform the SOFAR and SRRR by a small margin. Notably, LS-Boost1p and LS-Boost2p usually deliver similar MSE and MSPE with far fewer parameters, as can be seen from the Model size column in all tables. If we compare the MSPE of LS-Boost1 and LS-Boost1p, LS-Boost1p can improve MSPE in Table [3](#page-29-0) and its performance in Table [5](#page-31-0) is a little worse. Overall, based on these tables, we cannot conclude that applying  $p$ -values to the original LS-Boost models will always improve MSE or MSPE. However, it should also be noted that estimators such as LS-Boost1p and LS-Boost2p are lot more effective in using nonzero parameters. Consider the MSPE in Table [5](#page-31-0) when SNR = 3.0, LS-Boost2 uses 12, 832 parameters to deliver an MSPE of 0.0823 and the lasso uses 28, 050 parameters to obtain an MSPE of 0.0813. But it takes only 4, 501 parameters for LS-Boost2p to yield a similar MSPE of 0.0862. Similar pattern can be observed throughout all tables and also in our application example.

## 7 Application

In this section, we apply the proposed  $p$ -value to the VAR modeling of the monthly macroeconomic data set provided in [McCracken and Ng](#page-41-9) [\(2016\)](#page-41-9). This dataset is frequently updated and well-maintained, and we use version 2022-02 that records 128 economic variables from 1959/01 to 2022/01. After removing missing observations and performing the suggested transformation such as difference and twice difference as described by the TCODE variable in the paper, we end up with 104 variables and 758 observations. Out of these 758 observations, 50%, 25% and 25% are used for training, validation and test, respectively. An intercept is included in all model fitting.

Exactly the same tuning process used in the simulation section is applied to each method

| Estimator     | <b>MSE</b> | <b>MSPE</b> | <b>FPR</b> | <b>FNR</b>  | F score | Model size |
|---------------|------------|-------------|------------|-------------|---------|------------|
|               |            |             |            | $SNR = 0.5$ |         |            |
| <b>SOFAR</b>  | 0.0039     | 0.3907      | 0.262      | 0.380       | 0.320   | 1487.7     |
| <b>SRRR</b>   | 0.0043     | 0.4064      | 0.985      | 0.004       | 0.183   | 4929.5     |
| Lasso         | 0.0040     | 0.3939      | 0.423      | 0.274       | 0.264   | 2266.0     |
| LS-Boost1     | 0.0043     | 0.4167      | 0.586      | 0.000       | 0.282   | 3135.0     |
| LS-Boost2     | 0.0041     | 0.3975      | 0.321      | 0.324       | 0.305   | 1780.5     |
| $LS$ -Boost1p | 0.0042     | 0.4081      | 0.064      | 0.575       | 0.424   | 501.9      |
| $LS-Boost2p$  | 0.0041     | 0.3981      | 0.049      | 0.585       | 0.448   | 427.3      |
|               |            |             |            | $SNR = 1.0$ |         |            |
| <b>SOFAR</b>  | 0.0039     | 0.1953      | 0.259      | 0.382       | 0.320   | 1476.2     |
| <b>SRRR</b>   | 0.0040     | 0.1958      | 0.849      | 0.075       | 0.194   | 4284.0     |
| Lasso         | 0.0040     | 0.1970      | 0.423      | 0.274       | 0.264   | 2266.0     |
| LS-Boost1     | 0.0043     | 0.2084      | 0.586      | 0.000       | 0.282   | 3135.0     |
| $LS$ -Boost2  | 0.0041     | 0.1988      | 0.321      | 0.324       | 0.305   | 1780.5     |
| $LS-Boost1p$  | 0.0042     | 0.2041      | 0.064      | 0.575       | 0.424   | 501.9      |
| $LS$ -Boost2p | 0.0041     | 0.1990      | 0.049      | 0.585       | 0.448   | 427.3      |
|               |            |             |            | $SNR = 3.0$ |         |            |
| <b>SOFAR</b>  | 0.0039     | 0.0651      | 0.243      | 0.391       | 0.332   | 1396.9     |
| <b>SRRR</b>   | 0.0038     | 0.0637      | 0.225      | 0.404       | 0.335   | 1309.0     |
| Lasso         | 0.0040     | 0.0657      | 0.423      | 0.282       | 0.261   | 2263.0     |
| $LS$ -Boost1  | 0.0043     | 0.0695      | 0.584      | 0.000       | 0.282   | 3126.0     |
| $LS$ -Boost2  | 0.0041     | 0.0663      | 0.315      | 0.333       | 0.304   | 1753.0     |
| $LS-Boost1p$  | 0.0042     | 0.0680      | 0.065      | 0.572       | 0.426   | 505.3      |
| $LS$ -Boost2p | 0.0041     | 0.0664      | 0.050      | 0.582       | 0.448   | 434.1      |

<span id="page-29-0"></span>Table 3: Evaluation metrics for model type 1 with  $T = 200, d = 50, s = 5$ 

Notes: All evaluation metrics reported in the table are averages over 100 replications. In model type 1, the true nonzeros are 500 and the total number of parameters is 5, 000. See Section [6.2.1](#page-24-0) for the computation of MSE, MSPE, FPR, FNR, and F score. Model size is the total number of nonzeros in the selected model for each method.

| Estimator     | <b>MSE</b> | <b>MSPE</b> | <b>FPR</b> | <b>FNR</b>  | F score | Model size |
|---------------|------------|-------------|------------|-------------|---------|------------|
|               |            |             |            | $SNR = 0.5$ |         |            |
| <b>SOFAR</b>  | 0.0028     | 0.8827      | 0.315      | 0.372       | 0.169   | 6609.9     |
| <b>SRRR</b>   | 0.0025     | 0.8428      | 0.495      | 0.250       | 0.135   | 10156.0    |
| Lasso         | 0.0026     | 0.8553      | 0.287      | 0.398       | 0.173   | 6046.0     |
| LS-Boost1     | 0.0031     | 0.9559      | 0.313      | 0.000       | 0.260   | 6952.0     |
| LS-Boost2     | 0.0028     | 0.8802      | 0.183      | 0.446       | 0.230   | 4035.0     |
| $LS$ -Boost1p | 0.0031     | 0.9523      | 0.059      | 0.621       | 0.304   | 1502.1     |
| $LS-Boost2p$  | 0.0029     | 0.9000      | 0.040      | 0.666       | 0.320   | 1097.0     |
|               |            |             |            | $SNR = 1.0$ |         |            |
| <b>SOFAR</b>  | 0.0028     | 0.4414      | 0.323      | 0.364       | 0.168   | 6777.4     |
| <b>SRRR</b>   | 0.0025     | 0.4145      | 0.426      | 0.280       | 0.147   | 8812.0     |
| Lasso         | 0.0026     | 0.4277      | 0.286      | 0.398       | 0.173   | 6043.0     |
| LS-Boost1     | 0.0031     | 0.4780      | 0.313      | 0.000       | 0.260   | 6952.0     |
| LS-Boost2     | 0.0028     | 0.4401      | 0.183      | 0.446       | 0.230   | 4035.0     |
| $LS$ -Boost1p | 0.0031     | 0.4761      | 0.059      | 0.621       | 0.304   | 1502.1     |
| $LS$ -Boost2p | 0.0029     | 0.4500      | 0.040      | 0.666       | 0.320   | 1097.0     |
|               |            |             |            | $SNR = 3.0$ |         |            |
| <b>SOFAR</b>  | 0.0029     | 0.1466      | 0.334      | 0.364       | 0.163   | 6981.1     |
| <b>SRRR</b>   | 0.0023     | 0.1329      | 0.195      | 0.387       | 0.235   | 4313.0     |
| Lasso         | 0.0026     | 0.1415      | 0.290      | 0.411       | 0.168   | 6106.0     |
| $LS$ -Boost1  | 0.0031     | 0.1578      | 0.332      | 0.000       | 0.250   | 7300.0     |
| $LS$ -Boost2  | 0.0028     | 0.1458      | 0.182      | 0.450       | 0.228   | 4009.0     |
| $LS-Boost1p$  | 0.0031     | 0.1579      | 0.058      | 0.623       | 0.305   | 1478.1     |
| $LS$ -Boost2p | 0.0029     | 0.1490      | 0.040      | 0.667       | 0.320   | 1092.4     |

Table 4: Evaluation metrics for model type 2 with  $T = 50, d = 100, s = 5$ 

Notes: All evaluation metrics reported in the table are averages over 100 replications. In model type 2, the true nonzeros are 1, 000 and the total number of parameters is 20, 000. See Section [6.2.1](#page-24-0) for the computation of MSE, MSPE, FPR, FNR, and F score. Model size is the total number of nonzeros in the selected model for each method.

| Estimator     | <b>MSE</b> | <b>MSPE</b> | <b>FPR</b> | <b>FNR</b>  | F score | Model size |
|---------------|------------|-------------|------------|-------------|---------|------------|
|               |            |             |            | $SNR = 0.5$ |         |            |
| <b>SOFAR</b>  | 0.0015     | 0.5919      | 0.242      | 0.423       | 0.190   | 20678.7    |
| <b>SRRR</b>   | 0.0015     | 0.5865      | 0.546      | 0.224       | 0.128   | 44628.0    |
| Lasso         | 0.0012     | 0.4889      | 0.331      | 0.349       | 0.164   | 27786.0    |
| LS-Boost1     | 0.0013     | 0.5476      | 0.254      | 0.000       | 0.307   | 23292.0    |
| $LS$ -Boost2  | 0.0012     | 0.4951      | 0.136      | 0.446       | 0.279   | 12590.0    |
| $LS-Boost1p$  | 0.0014     | 0.5532      | 0.063      | 0.668       | 0.263   | 6137.0     |
| $LS-Boost2p$  | 0.0013     | 0.5181      | 0.042      | 0.701       | 0.286   | 4404.7     |
|               |            |             |            | $SNR = 1.0$ |         |            |
| <b>SOFAR</b>  | 0.0015     | 0.2960      | 0.243      | 0.422       | 0.189   | 20778.0    |
| <b>SRRR</b>   | 0.0014     | 0.2911      | 0.503      | 0.244       | 0.134   | 41238.0    |
| Lasso         | 0.0012     | 0.2444      | 0.331      | 0.349       | 0.164   | 27786.0    |
| LS-Boost1     | 0.0013     | 0.2738      | 0.254      | 0.000       | 0.307   | 23292.0    |
| $LS$ -Boost2  | 0.0012     | 0.2476      | 0.136      | 0.446       | 0.279   | 12590.0    |
| $LS-Boost1p$  | 0.0014     | 0.2766      | 0.063      | 0.668       | 0.263   | 6137.0     |
| $LS-Boost2p$  | 0.0013     | 0.2591      | 0.042      | 0.701       | 0.286   | 4404.7     |
|               |            |             |            | $SNR = 3.0$ |         |            |
| <b>SOFAR</b>  | 0.0015     | 0.0984      | 0.256      | 0.420       | 0.183   | 21777.4    |
| <b>SRRR</b>   | 0.0014     | 0.0950      | 0.334      | 0.340       | 0.165   | 28030.0    |
| Lasso         | 0.0012     | 0.0813      | 0.335      | 0.344       | 0.164   | 28050.0    |
| $LS$ -Boost1  | 0.0013     | 0.0911      | 0.254      | 0.000       | 0.310   | 23340.0    |
| $LS$ -Boost2  | $0.0012\,$ | 0.0823      | 0.139      | 0.440       | 0.278   | 12832.0    |
| $LS-Boost1p$  | 0.0014     | 0.0919      | 0.064      | 0.668       | 0.263   | 6159.0     |
| $LS$ -Boost2p | 0.0013     | 0.0862      | 0.043      | 0.700       | 0.284   | 4501.2     |

<span id="page-31-0"></span>Table 5: Evaluation metrics for model type 3 with  $T = 100, d = 200, s = 10$ 

Notes: All evaluation metrics reported in the table are averages over 100 replications. In model type 3, the true nonzeros are 4, 000 and the total number of parameters is 80, 000. See Section [6.2.1](#page-24-0) for the computation of MSE, MSPE, FPR, FNR, and F score. Model size is the total number of nonzeros in the selected model for each method.

in this application except that for SOFAR and SRRR. We increase the penalty parameter sequence for these two methods from 100 to 500 while still tuning over five rank values, giving these two methods a large grid for the search of a good solution. SOFAR sometimes does not identify any model on the validation set and we will use the model selected by AIC instead. Both SOFAR and SRRR have many model parameters to tune in the R package rrpack. We will not make further effort to tune these parameters in their R code while keeping in mind that their predication performance in our reported table can be likely improved if more tuning is implemented. We focus on the proposed p-value and its impact on the LS-Boost procedure.

<span id="page-32-0"></span>

|        | <b>SOFAR</b> | <b>SRRR</b> | Lasso       | $LS$ -Boost1                                    |         | $LS-Boost2$ $LS-Boost1p$ | $LS$ -Boost2p |  |  |
|--------|--------------|-------------|-------------|-------------------------------------------------|---------|--------------------------|---------------|--|--|
|        |              |             | <b>MSPE</b> |                                                 |         |                          |               |  |  |
| VAR(1) | 3.399        | 0.176       | 270.718     | 391.494                                         | 391.494 | 0.157                    | 0.157         |  |  |
| VAR(2) | 6.750        | 0.190       | 182.781     | 255.170                                         | 354.143 | 0.159                    | 0.157         |  |  |
| VAR(3) | 3.247        | 0.211       | 105.392     | 230.217                                         | 200.226 | 0.168                    | 0.158         |  |  |
| VAR(4) | 3.788        | 0.653       | 87.728      | 187.724                                         | 213.099 | 0.171                    | 0.159         |  |  |
|        |              |             |             | Model size (No. of nonzero parameter estimates) |         |                          |               |  |  |
| VAR(1) | 528          | 1144        | 6240        | 7072                                            | 7072    | 411                      | 411           |  |  |
| VAR(2) | 968          | 1352        | 8216        | 14352                                           | 10296   | 425                      | 410           |  |  |
| VAR(3) | 32448        | 1560        | 6656        | 15288                                           | 7488    | 519                      | 411           |  |  |
| VAR(4) | 43264        | 2184        | 7904        | 20384                                           | 10608   | 618                      | 410           |  |  |

Table 6: MSPE and model size in application

Notes: The sample size for the training, validation and test sets are 378, 189 and 189. The MSPE is computed for the test set. Intercept is excluded when computing the model size of each method. The total number of parameters, excluding the intercept, for  $VAR(1)$ ,  $VAR(2)$ , VAR(3), and VAR(4) are 10816, 21632, 32448, and 43264, respectively.

Table [6](#page-32-0) reports the main results of the application. Two model evaluation metrics are included: MSPE and model size. The MSPE is computed based on the test set and model size is the number of nonzero parameter estimates for the model selected from the validation data set for each method. The MSPE shows that both Lasso and LS-Boost fail to produce a result comparable to that of SOFAR or SRRR. This should not be construed as a failure of the lasso method in general. Our earlier discussion points out that there is no unique way to implement the lasso in VAR. Other forms of the lasso can also be implemented. We discuss a few aspects of Table [6](#page-32-0) in the following.

### 7.1 Model sparsity

One reason that LS-Boost fails to deliver any meaningful result is probably due to the noise in the data. Noise and correlation make it very difficult for the boosting algorithm to focus on the most essential subset of variables; instead, the algorithm keeps adding new variables to the model. The model size quickly becomes out of control with the number of nonzeros running well into thousands or tens of thousands. For example, in a  $VAR(4)$ model, LS-Boost1 gives a model with 2, 0384 nonzero parameter estimates. Given the VAR system have 104 equations, it implies, on average, each equation has 196 nonzero parameters on the r.h.s. The possible high FPR (and possibly high FDR) translates to a very poor performance on the test set. Using the  $p$ -value salvages the boosting method. By simply removing a coefficient estimate with a p-value larger than 5%, we significantly reduces model size. To appreciate the reduction in model size, let us consider the  $VAR(4)$  model. A  $VAR(4)$ has a total of  $43,264(=104 \times 104 \times 4)$  parameters, excluding the intercept. The algorithm LS-Boost2p gives only 410 nonzeros, achieving a sparsity of about 0.9%, reducing the average number of variables per equation from 196 to about 4, making the selected model highly interpretable.

### 7.2 Model stability

A surprising benefit is p-values can help control model stability. Use the LS-Boost2p as an example. As the model changes from  $VAR(1)$  to  $VAR(4)$ , the model size barely changes, indicating that the 5% critical value removes most of the nonzeros. In fact, for LS-Boost2p, all the nonzeros appear in the coefficient matrix for  $Y_{t-1}$  and all coefficients in the second,

third, and fourth lags are zero. Figures  $2(a)$  and  $2(b)$  give an illustration of the VAR(1) coefficients. Variables appear in Figures  $2(a)$  and  $2(b)$  are described in Table [7.](#page-34-0)

<span id="page-34-0"></span>

| Variable        |            | Group No. Description                                       |
|-----------------|------------|-------------------------------------------------------------|
| AAAFFM          | 6 I.R.E.R. | Moody's Aaa corporate bond minus federal funds rate         |
| <b>BAAFFM</b>   | 6 I.R.E.R. | Moody's Baa corporate bond minus federal funds rate         |
| GS1             | 6 I.R.E.R. | 1-year treasury rate                                        |
| T10YFMM         | 6 I.R.E.R. | 10-year treasury constant maturity minus federal funds rate |
| T1YFMM          | 6 I.R.E.R. | 1-year treasury constant maturity minus federal funds rate  |
| T5YFMM          | 6 I.R.E.R. | 5-year treasury constant maturity minus federal funds rate  |
| <b>TB3SMFMM</b> | 6 I.R.E.R. | 3-month treasury constant maturity minus federal funds rate |
| TB6SMFMM        | 6 I.R.E.R. | 6-month treasury constant maturity minus federal funds rate |

Table 7: Variable definitions in Figures  $2(a)$ ,  $2(b)$  and [3](#page-36-0)

Notes: All variables are from Group 6 described in [McCracken and Ng](#page-41-9) [\(2016\)](#page-41-9). I.R.E.R. is the abbreviation for the group name Interest Rate and Exchange Rates.

Out of the 104 variables, 6 of them are consistently selected by the boosting procedure. It is important to recall that, for LS-Boost2p, all nonzeros concentrate in the coefficient for  $Y_{t-1}$ . Hence, these 6 variables are the only (statistically significant) source that drives  $Y_t$ , not only in VAR(1) but also in higher-order VARs (at least up to oder 4). Consider Figure  $2(a)$  that plots only the negative coefficients in the VAR(1) model based on LS-Boost2p. The green color for the links indicates a negative coefficient and all links start from the right half circle to the left half circle with an arrow pointing to the left, mimicking the usual setup in a regression where  $Y_{t-1}$  appears on the r.h.s. and  $Y_t$  on the l.h.s. The width of a link is proportional to the absolute value of the corresponding coefficient estimate, and a wider link indicates a negative coefficient with a larger absolute value. The colored sectors have different width. A wider sector on the right half circle suggests a variable has a larger overall influence (sum of absolute values of the coefficients). For example, AAAFFM has the widest sector due to its overall large coefficients. The sector for AAAFFM is only partially filled in Figure [2\(a\)](#page-35-0) because most of the corresponding coefficients are positive; the sector

<span id="page-35-0"></span>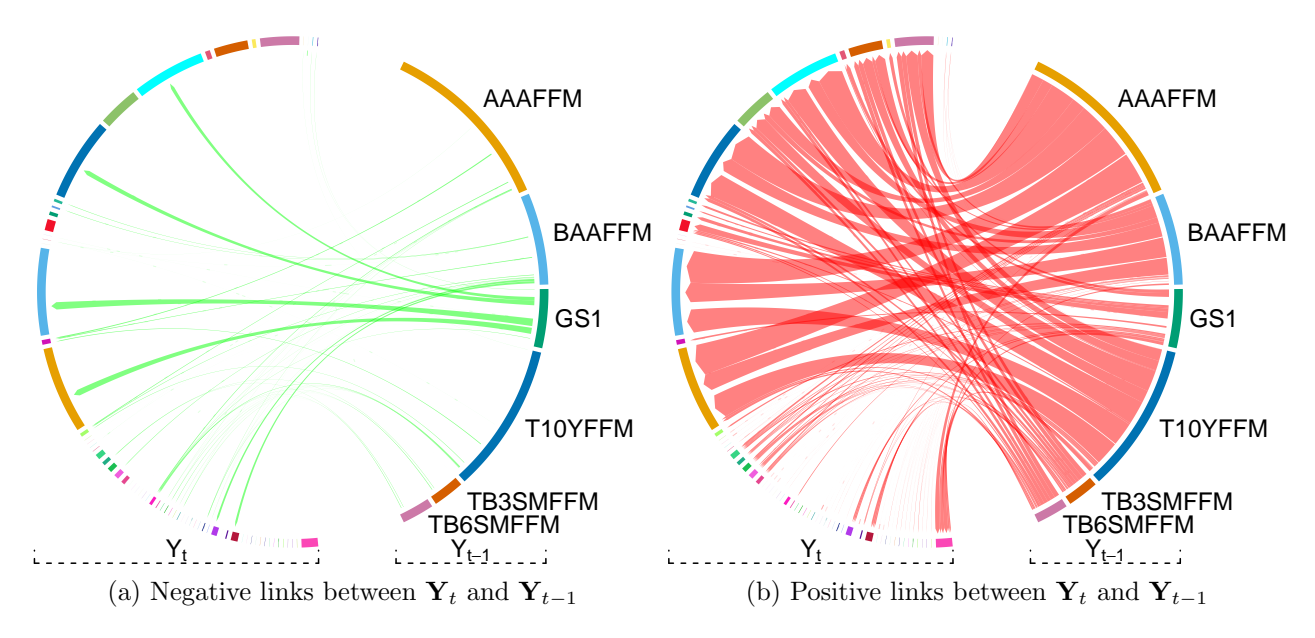

<span id="page-35-1"></span>Figure 2: Figures  $2(a)$  and  $2(b)$  describe the negative and positive links in the VAR(1) coefficient matrix from LS-Boost2p, respectively. In each subfigure, the right half circle includes variables in  $Y_{t-1}$  with a nonzero (negative or positive) coefficient on  $Y_t$ ; the left half circle includes variables in  $Y_t$  that the 6 variables affect. Green and red links indicate negative and positive coefficient estimates, respectively. There are a total of 411 links, equivalent to 411 nonzeros reported in Table [6](#page-32-0) for LS-Boost2p.

will be completely filled if we combine the links in Figures  $2(a)$  and  $2(b)$ .

The links reveals various properties in the data. Consider the  $\texttt{GS1}$  sector in Figure  $2(a)$ as an example. GS1 is the 1-year treasury rate, a key variable for short-term interest rate. There are four relatively wide arrows leaving the sector GS1 and pointing at four variables in  $\mathbf{Y}_t$ . These four negative links may puzzle a researcher at a first look, but they are largely due to the way variables are defined in [McCracken and Ng](#page-41-9) [\(2016\)](#page-41-9). For example, we see GS1 has a relatively large, negative impact on AAAFFM, the corporate bond yield spread. We would expect that bond yield will increase as the short-term interest rate increases. A negative link is counter-intuitive. Notice that AAAFFM is defined as corporate bond yield minus the federal funds rate (FEDFUNDS). Using the 758 observations in the data, we add FEDFUNDS back to AAAFFM and compute its correlation with GS1, and the result is 0.899, indicating these two time series are positively correlated. Hence, it is important to interpret the result between GS1 and AAAFFM in Figure  $2(a)$  as the negative relationship between the short-term interest rate and corporate bond yield *spread*. Similar explanations applies to other links between GS1 and other bond yields or long-term interest rates in that figure.

Figure  $2(b)$  describes all positive links between the 6 variables and  $Y_t$ . We observe that most of the 411 coefficient estimates from LS-Boost2p are positive. The 6 variables have relatively large autoregressive coefficients, but there are also many positive links to other variables. In a VAR(1) model with 104 variables, a dense coefficient matrix will have  $10,816(= 104 \times 104)$  links. Hence Figure  $2(b)$  is already a very sparse representation of the coefficient matrix. To further help interpret the result, we remove all coefficients that are < 0.1 and re-draw the links in Figure [3.](#page-36-0)

<span id="page-36-0"></span>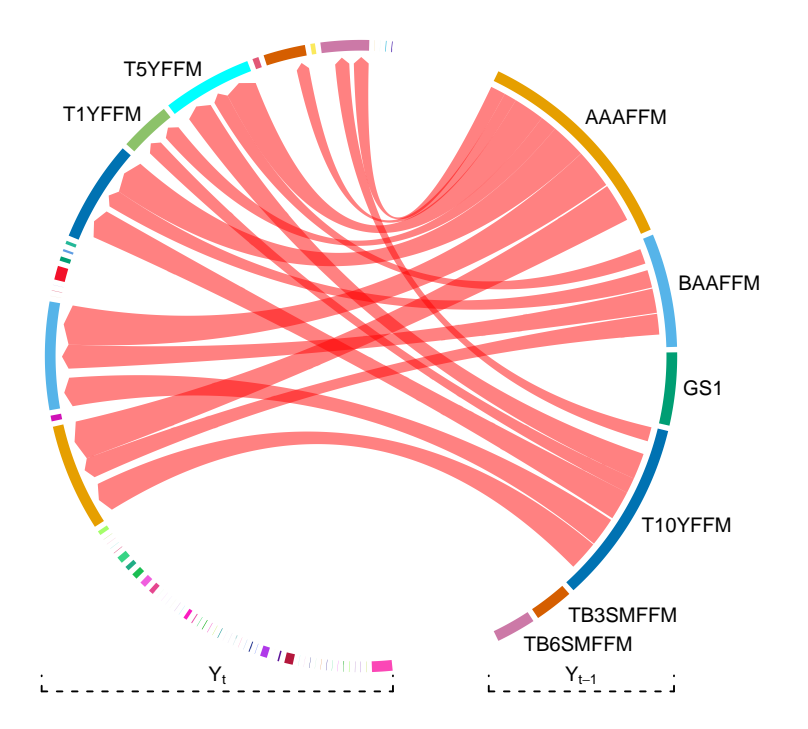

Figure 3: Large positive links with coefficient estimates  $\geq 0.1$  in Figure [2\(b\).](#page-35-1)

Figure [3](#page-36-0) is now even more interpretable. It clearly reveals that a risk premium such as AAAFFM, BAAFFM, and T10YFFM has a highly persistent pattern with its own lag, and their impact on other variables is also obvious. The dynamic feedback mechanism is asymmetric in a VAR. For example, T10YFFM has a positive effect on T1YFFM but not vice versa. Although we selectively choose positive coefficients  $\geq 0.1$ , one should also take into consideration the scale of the data when measuring the impact of a lag variable.

Figures [2\(a\),](#page-35-0) [2\(b\)](#page-35-1) and [3](#page-36-0) illustrate many important economic relationships uncovered from high-dimensional VAR analysis. The p-value approach significantly shrinks the model size and keep the model stable in high dimension. It provides a valuable tool for empirical researcher to investigate large data sets.

### 7.3 Sequential testing

Section [5](#page-18-0) points out the sequential nature of our testing procedure. We further illustrate it with a full plot of the 500 p-values for each of the 6 variables shown in Figures  $2(a)$ , [2\(b\)](#page-35-1) and [3.](#page-36-0) Our empirical example has 104 equations. We select the equation for civilian unemployment rate (UNRATE) as an example.

Figure [4](#page-38-0) plots the path of p-values for all 6 variables. The validation step selects the model at step 17. Three variables, AAAFFM, T10YFFM and TB3SMFFM have very small  $p$ -values throughout the 500 boosting steps. The  $p$ -values for GS1 is also small, but climbed above the 5% cutoff after around step 50, but is below 5% at step 17. The p-values for **BAAFFM** and TB6SMFFM, however, become very large in later steps and can exceed 50%. Had the validation procedure stopped at, say, step 300, both variables would have been excluded from the model.

No Bonferroni correction is used at each step when excluding variables. The Bonferroni correction will give very conservative results and will likely yield an even sparser model. Whether one should use such adjustment is still an open question in practice.

# 8 Conclusions

This paper proposes a p-value for the LS-Boost algorithm in high-dimensional VARs that adapts to its iterative nature. Our p-value can be used for incremental hypothesis testing that

<span id="page-38-0"></span>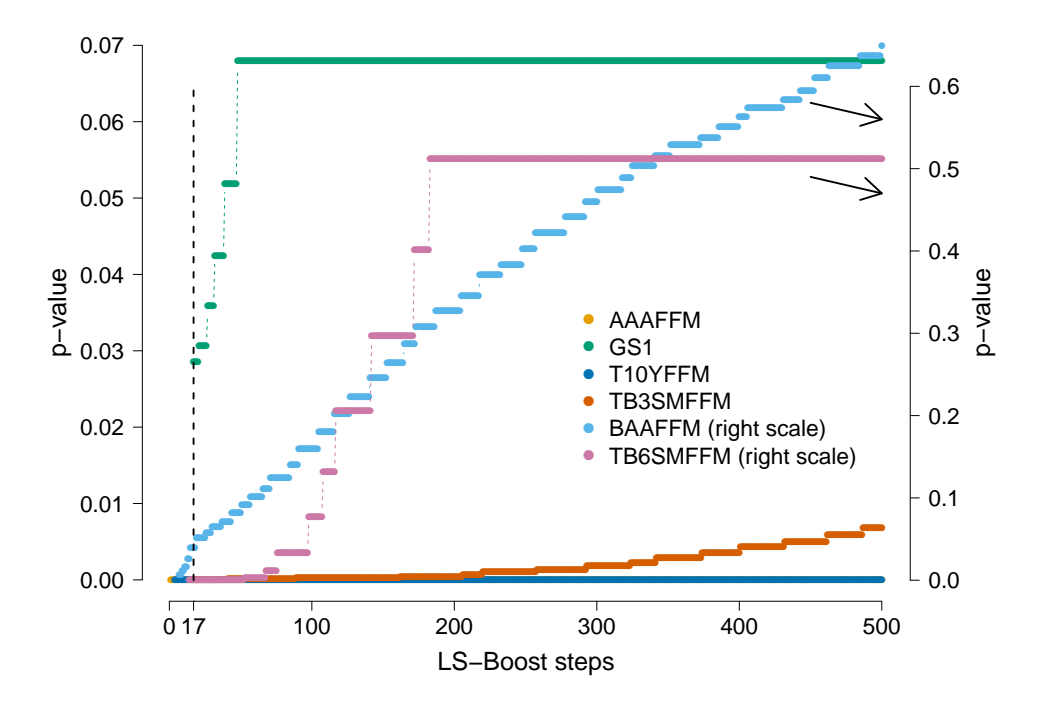

Figure 4: Figure 4 plots the entire path of the p-values for the 6 variables in the equation for Civilians Unemployment Rate (UNRATE). Use the right scale to read the  $p$ -values for BAAFFM and TB6SMFFM. The validation step chooses to stop at step 17, marked by a vertical dotted line.

tests the statistical significance of every selected parameter at each boosting step. We derive the asymptotic distribution for the estimator for a given boosting step and also discuss its convergence when the boosting step is large. Simulation results indicate a  $p$ -value-adjusted model can improve the FPR and F score of a model produced by LS-Boost. The application further reveals that the proposed  $p$ -value can help control both model size and stability, making model interpretation relatively easy in high dimensions.

LS-Boost is a classical regression algorithm and our results complement its wide use in practice. The proposed  $p$ -value is conceptually simple and technically practical, and our R package boostvar also makes it computationally easy. In addition, when both sample size and boosting step are large, we show the  $p$ -value can converge to that of LS estimator in both VAR and cross-section regression (see tables in the online supplement), providing an implicit computational guarantee for the p-value.

It will be interesting to design a procedure to properly control the FDR based on the sequential p-values in a VAR. In addition, more applications in both cross-section regression and VAR are needed to further study the property of the p-value. We leave these topics for future work.

# Acknowledgments

The author thanks the Department of Economics, Finance, and Quantitative Analysis for financial support and the Office of Research at Kennesaw State University for computation support.

# References

- <span id="page-40-1"></span>Basu, S. and Michailidis, G. (2015). Regularized estimation in sparse high-dimensional time series models. The Annals of Statistics,  $43$  (4),  $1535 - 1567$ .
- <span id="page-40-9"></span>BÜHLMANN, P. and YU, B. (2003). Boosting with the l2 loss. Journal of the American Statistical Association, 98 (462), 324–339.
- <span id="page-40-3"></span>Chen, L. and Huang, J. Z. (2012). Sparse reduced-rank regression for simultaneous dimension reduction and variable selection. Journal of the American Statistical Association, 107 (500), 1533–1545.
- <span id="page-40-6"></span>FREUND, R. M., GRIGAS, P. and MAZUMDER, R.  $(2017)$ . A new perspective on boosting in linear regression via subgradient optimization and relatives. The Annals of Statistics, 45 (6), 2328–2364.
- <span id="page-40-4"></span>FRIEDMAN, J. H. (2001). Greedy function approximation: A gradient boosting machine. The Annals of Statistics, 29 (5), 1189–1232.
- <span id="page-40-0"></span>Fujita, A., Sato, J. R., Garay-Malpartida, H. M., Yamaguchi, R., Miyano, S., SOGAYAR, M. C. and FERREIRA, C. E. (2007). Modeling gene expression regulatory networks with the sparse vector autoregressive model. *BMC Systems Biology*, 1 (1), 1–11.
- <span id="page-40-7"></span>HAMILTON, J. (1994). Time Series Analysis. Princeton University Press.
- <span id="page-40-2"></span>Han, F., Lu, H. and Liu, H. (2015). A direct estimation of high dimensional stationary vector autoregressions. Journal of Machine Learning Research, 16 (97), 3115–3150.
- <span id="page-40-10"></span>HASTIE, T., TIBSHIRANI, R. and WAINWRIGHT, M. (2015). Statistical Learning with Sparcity: The Lasso and Generalizations. Chapman and Hall/CRC.
- <span id="page-40-8"></span>HORN, R. A. and JOHNSON, C. R. (1985). *Matrix Analysis*. Cambridge University Press.
- <span id="page-40-11"></span>Hurvich, C. M. and Tsai, C.-L. (1989). Regression and time series model selection in small samples. *Biometrika*, **76** (2), 297–307.
- <span id="page-40-5"></span>LEE, J. D., SUN, D. L., SUN, Y. and TAYLOR, J. E. (2016). Exact post-selection inference, with application to the lasso. The Annals of Statistics,  $44$  (3),  $907 - 927$ .
- <span id="page-41-7"></span>LOCKHART, R., TAYLOR, J., TIBSHIRANI, R. J. and TIBSHIRANI, R. (2014). A significance test for the lasso. The Annals of Statistics,  $42$  (2),  $413 - 468$ .
- <span id="page-41-2"></span>LOZANO, A. C., ABE, N., LIU, Y. and ROSSET, S. (2009). Grouped graphical granger modeling for gene expression regulatory networks discovery. *Bioinformatics*,  $25$  (12), 110– 118.
- <span id="page-41-10"></span>LÜTKEPOHL, H. (2005). New Introduction to Multiple Time Series Analysis. Springer Berlin, Heidelberg.
- <span id="page-41-5"></span>LUTZ, R. W. and BÜHLMANN, P.  $(2006)$ . Boosting for high-multivariate responses in highdimensional linear regression. Statistica Sinica, 16 (2), 471–494.
- <span id="page-41-9"></span>McCracken, M. W. and Ng, S. (2016). Fred-md: A monthly database for macroeconomic research. Journal of Business & Economic Statistics, 34 (4), 574–589.
- <span id="page-41-3"></span>MEDEIROS, M. C. and MENDES, E. F.  $(2016)$ . L1-regularization of high-dimensional timeseries models with non-gaussian and heteroskedastic errors. Journal of Econometrics, 191 (1), 255–271.
- <span id="page-41-6"></span>MEINSHAUSEN, N., MEIER, L. and BÜHLMANN, P. (2009). p-values for high-dimensional regression. Journal of the American Statistical Association, 104 (488), 1671–1681.
- <span id="page-41-4"></span>Nicholson, W. B., Wilms, I., Bien, J. and Matteson, D. S. (2020). High dimensional forecasting via interpretable vector autoregression. Journal of Machine Learning Research, **21** (166), 1–52.
- <span id="page-41-0"></span>Sims, C. A. (1980). Macroeconomics and reality. Econometrica, 48 (1), 1–48.
- <span id="page-41-1"></span>Tibshirani, R. (1996). Regression shrinkage and selection via the lasso. Journal of the Royal Statistical Society. Series B (Statistical Methodology), 58 (1), 267–288.
- <span id="page-41-8"></span>Tibshirani, R. J., Taylor, J., Lockhart, R. and Tibshirani, R. (2016). Exact postselection inference for sequential regression procedures. Journal of the American Statistical Association, **111** (514), 600–620.
- <span id="page-42-2"></span>UEMATSU, Y., FAN, Y., CHEN, K., Lv., J. and LIN, W. (2019). Sofar: Large-scale association network learning. IEEE Transactions on Information Theory, 65 (8), 4924–4939.
- <span id="page-42-5"></span>VAN DE GEER, S., BÜHLMANN, P., RITOV, Y. and DEZEURE, R.  $(2014)$ . On asymptotically optimal confidence regions and tests for high-dimensional models. The Annals of *Statistics*, **42** (3),  $1166 - 1202$ .
- <span id="page-42-1"></span>WANG, D., ZHENG, Y., LIAN, H. and LI, G. (2021). High-dimensional vector autoregressive time series modeling via tensor decomposition. Journal of the American Statistical *Association*,  $\mathbf{0}$  (0), 1–19.
- <span id="page-42-3"></span>WASSERMAN, L. and ROEDER, K. (2009). High-dimensional variable selection. The Annals of Statistics, **37** (5A),  $2178 - 2201$ .
- <span id="page-42-0"></span>WONG, K. C., LI, Z. and TEWARI, A. (2020). Lasso guarantees for  $\beta$ -mixing heavy-tailed time series. The Annals of Statistics,  $48$  (2),  $1124 - 1142$ .
- <span id="page-42-4"></span>Zhang, C.-H. and Zhang, S. S. (2014). Confidence intervals for low dimensional parameters in high dimensional linear models. Journal of the Royal Statistical Society. Series B (Statistical Methodology), **76** (1), 217–242.

# SUPPLEMENTARY MATERIAL TO "BOOSTED P-VALUES FOR HIGH-DIMENSIONAL VECTOR AUTOREGRESSION"[1](#page-0-0)

# Xiao Huang

### March 16, 2023

This supplement contains all proofs, additional discussions, and tables

# Contents

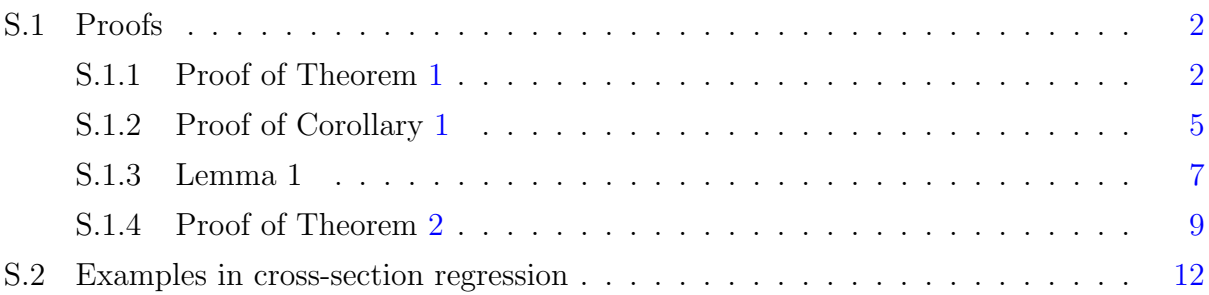

<sup>1</sup>Email: xhuang3@kennesaw.edu

#### <span id="page-44-2"></span>S.1 Proofs

#### <span id="page-44-3"></span>S.1.1 Proof of Theorem [1](#page-11-2)

<span id="page-44-4"></span>*Proof of Theorem [1.](#page-11-2)* Equation [\(33\)](#page-10-2) offers a starting point to compute the variance of  $\hat{\phi}_{(i)}^{(k)}$  $\binom{\kappa}{j}$ .  $\hat{\phi}_{(j)}^{(k)\'} = \tilde{A}_j^{(k)} X_{(1)} \phi'_{(1)} + \cdots + \tilde{A}_j^{(k)} X_{(d)} \phi'_{(d)} + \tilde{A}_j^{(k)} u.$  (S.1)

Consider the term  $\tilde{\mathbf{A}}_{j}^{(k)}\mathbf{X}_{(1)}\phi'_{(1)}$ .

<span id="page-44-0"></span>
$$
\tilde{\mathbf{A}}_{j}^{(k)}\mathbf{X}_{(1)}\phi'_{(1)} = \left[\nu\mathbf{A}_{j}^{(1)} + \nu\mathbf{A}_{j}^{(2)}(\mathbf{I}_{T} - \nu\mathbf{H}^{(1)}) + \cdots + \nu\mathbf{A}_{j}^{(k)}(\mathbf{I}_{T} - \nu\mathbf{H}^{(k-1)})\cdots(\mathbf{I}_{T} - \nu\mathbf{H}^{(1)})\right]\mathbf{X}_{(1)}\phi'_{(1)}.
$$
\n(S.2)

Assume all  $\mathbf{A}_i^{(k)}$  $j_j^{(k)}$  are nonzero. If  $\mathbf{A}_j^{(k)} = 0$ , the corresponding term will be dropped from the summation. If  $A_i^{(k)}$  $j^{(k)}_j \neq 0$ , we can remove the superscript  $(k)$  and simply write  $\mathbf{A}_j^{(k)} = \mathbf{A}_j$ . Consider the last summand.

$$
\nu A_{j}^{(k)} (\mathbf{I}_{T} - \nu \mathbf{H}^{(k-1)}) \cdots (\mathbf{I}_{T} - \nu \mathbf{H}^{(1)}) \mathbf{X}_{(1)} \phi_{(1)}'
$$
\n
$$
= \nu A_{j}^{(k)} \mathbf{X}_{(1)} \phi_{(1)}' + \cdots + (-\nu)^{k} A_{j}^{(k)} \mathbf{H}^{(k-1)} \cdots \mathbf{H}^{(1)} \mathbf{X}_{(1)} \phi_{(1)}'
$$
\n
$$
= \nu A_{j} \mathbf{X}_{(1)} \phi_{(1)}' + \cdots + (-\nu)^{k} A_{j} \mathbf{H}^{(k-1)} \cdots \mathbf{H}^{(1)} \mathbf{X}_{(1)} \phi_{(1)}'
$$
\n
$$
= \nu (\mathbf{X}_{(j)}' \mathbf{X}_{(j)})^{-1} \mathbf{X}_{(j)}' \mathbf{X}_{(1)} \phi_{(1)}' + \cdots
$$
\n
$$
+ (-\nu)^{k} (\mathbf{X}_{(j)}' \mathbf{X}_{(j)})^{-1} \mathbf{X}_{(j)}' \cdot \mathbf{X}_{(j_{k-1})} (\mathbf{X}_{(j_{k-1})}' \mathbf{X}_{(j_{k-1})})^{-1} \mathbf{X}_{(j_{k-1})}' \cdots \mathbf{X}_{(j_{1})} (\mathbf{X}_{(j_{1})}' \mathbf{X}_{(j_{1})})^{-1} \mathbf{X}_{(j_{1})}' \mathbf{X}_{(1)} \phi_{(1)}'
$$
\n
$$
= \nu \left( \frac{\mathbf{X}_{(j)}' \mathbf{X}_{(j)}}{T} \right)^{-1} \left( \frac{\mathbf{X}_{(j)}' \mathbf{X}_{(1)}}{T} \right) \phi_{(1)}' + \cdots + (-\nu)^{k} \left( \frac{\mathbf{X}_{(j)}' \mathbf{X}_{(j)}}{T} \right)^{-1} \frac{\mathbf{X}_{(j)}' \mathbf{X}_{(j_{k-1})}}{T} \left( \frac{\mathbf{X}_{(j_{k-1})}' \mathbf{X}_{(j_{k-1})}}{T} \right)^{-1}
$$
\n
$$
\cdots \left( \frac{\mathbf{X}_{(j_{1})}' \mathbf{X}_{(j_{1})}}{T} \right)^{-1} \frac{\mathbf{X}_{(
$$

The last line follows because  $\mathbf{X}_{(j)}$  collects p columns of lags for the jth variable and the vector process in  $X_{(j)}$  are ergodic for both the first and second moments — a standard result in time series (see, for example, Propositions 10.2 and 10.5 in [Hamilton](#page-40-7) [\(1994\)](#page-40-7)). Consequently, the r.h.s. of eq. [\(S.2\)](#page-44-0) will be a constant as  $T \to \infty$ . Similarly,  $\tilde{\mathbf{A}}_j^{(k)} \mathbf{X}_{(2)} \phi'_{(2)}, \cdots, \tilde{\mathbf{A}}_j^{(k)} \mathbf{X}_{(d)} \phi'_{(d)}$ all converge to some constant as  $T \to \infty$ . Immediately, we have, for eq. [\(S.1\)](#page-44-4),

<span id="page-44-5"></span>
$$
\hat{\phi}_{(j)}^{(k)\'} = c_{(j)}^{(k)} + \tilde{\mathbf{A}}_j^{(k)} \mathbf{u} + o_p(1),\tag{S.4}
$$

where  $c_{(i)}^{(k)}$  $\binom{k}{j}$  is a constant matrix with

<span id="page-44-1"></span>
$$
\tilde{\mathbf{A}}_{j}^{(k)}\mathbf{X}_{(1)}\phi'_{(1)} + \cdots + \tilde{\mathbf{A}}_{j}^{(k)}\mathbf{X}_{(d)}\phi'_{(d)} \rightarrow c_{(j)}^{(k)}.
$$
\n(S.5)

Equation [\(S.4\)](#page-44-5) greatly simplifies the computation of  $\text{Var}(\hat{\phi}_{(i)}^{(k)})$  $\binom{k}{j}$  and allows us to focus on the last term  $\tilde{\mathbf{A}}_j^{(k)}$ u.

Next, omitting the  $o_p(1)$  term in eq. [\(S.4\)](#page-44-5), we write

$$
\hat{\phi}_{(j)}^{(k)\prime} - c_{(j)}^{(k)} = \nu A_j^{(1)} u \n+ \nu A_j^{(2)} (\mathbf{I} - \nu \mathbf{H}^{(1)}) u \n+ \nu A_j^{(3)} (\mathbf{I} - \nu \mathbf{H}^{(2)}) (\mathbf{I} - \nu \mathbf{H}^{(1)}) u \n+ \cdots \n+ \nu A_j^{(k)} (\mathbf{I} - \nu \mathbf{H}^{(k-1)}) \cdots (\mathbf{I} - \nu \mathbf{H}^{(1)}) u \n= \nu (\mathbf{X}'_{(j_1)} \mathbf{X}_{(j_1)})^{-1} \mathbf{X}'_{(j_1)} u \n+ \nu (\mathbf{X}'_{(j_2)} \mathbf{X}_{(j_2)})^{-1} \mathbf{X}'_{(j_2)} (\mathbf{I} - \nu \mathbf{H}^{(j_1)}) u \n+ \nu (\mathbf{X}'_{(j_3)} \mathbf{X}_{(j_3)})^{-1} \mathbf{X}'_{(j_3)} (\mathbf{I} - \nu \mathbf{H}^{(j_2)}) (\mathbf{I} - \nu \mathbf{H}^{(j_1)}) u \n... \n+ \nu (\mathbf{X}'_{(j_k)} \mathbf{X}_{(j_k)})^{-1} \mathbf{X}'_{(j_k)} (\mathbf{I} - \nu \mathbf{H}^{(j_{k-1})}) \cdots (\mathbf{I} - \nu \mathbf{H}^{(j_1)}) u \n= \nu (\mathbf{X}'_{(j_1)} \mathbf{X}_{(j_1)})^{-1} \mathbf{X}'_{(j_1)} u \n+ \nu (\mathbf{X}'_{(j_2)} \mathbf{X}_{(j_2)})^{-1} \mathbf{X}'_{(j_2)} (\mathbf{I} - \nu \mathbf{X}_{(j_1)} (\mathbf{X}'_{(j_1)} \mathbf{X}_{(j_1)})^{-1} \mathbf{X}'_{(j_1)}) u \n+ \nu (\mathbf{X}'_{(j_3)} \mathbf{X}_{(j_3)})^{-1} \mathbf{X}'_{(j_3)} (\mathbf{I} - \nu \mathbf{X}_{(j_2)} (\mathbf{X}'_{(j_2)} \mathbf{X}_{(j_2)})^{-1} \mathbf{X}'_{(j_1)}) (\mathbf{I} - \nu \mathbf{X}_{(j_1)} (\mathbf{X}'
$$

Again, as  $T \to \infty$ , most of the cross product matrices converge to a constant when divided by  $T$ . As a result, we can write

<span id="page-45-0"></span>
$$
\hat{\phi}_{(j)}^{(k)'} - c_{(j)}^{(k)} = c_{jk,j_11} \frac{\mathbf{X}'_{(j_1)} \mathbf{u}}{T} \n+ c_{jk,j_21} \frac{\mathbf{X}'_{(j_2)} \mathbf{u}}{T} + c_{jk,j_12} \frac{\mathbf{X}'_{(j_1)} \mathbf{u}}{T} \n+ c_{jk,j_31} \frac{\mathbf{X}'_{(j_3)} \mathbf{u}}{T} + c_{jk,j_22} \frac{\mathbf{X}'_{(j_2)} \mathbf{u}}{T} + c_{jk,j_13} \frac{\mathbf{X}'_{(j_1)} \mathbf{u}}{T} \n+ \cdots \n+ c_{jk,j_k1} \frac{\mathbf{X}'_{(j_k)} \mathbf{u}}{T} + c_{jk,j_{k-12}} \frac{\mathbf{X}'_{(j_{k-1})} \mathbf{u}}{T} + \cdots + c_{jk,j_1k} \frac{\mathbf{X}'_{(j_1)} \mathbf{u}}{T} \n= c_{jk,j_1} \frac{\mathbf{X}'_{(j_1)} \mathbf{u}}{T} + c_{jk,j_2} \frac{\mathbf{X}'_{(j_2)} \mathbf{u}}{T} + \cdots + c_{jk,j_k} \frac{\mathbf{X}'_{(j_k)} \mathbf{u}}{T},
$$
\n(S.6)

where

$$
c_{jk,j_1} = c_{jk,j_11} + \dots + c_{jk,j_1(k-1)} + c_{jk,j_1k},
$$
  
\n
$$
c_{jk,j_2} = c_{jk,j_21} + \dots + c_{jk,j_2(k-1)},
$$
  
\n
$$
\vdots
$$
  
\n
$$
c_{jk,j_k} = c_{jk,j_k1}.
$$

Rewrite the  $p \times T$  matrices  $\mathbf{X}'_{(j_1)}, \cdots, \mathbf{X}'_{(j_k)}$  in a column format so that, for example,  $\mathbf{X}'_{(j_1)} = \left[ \mathbf{X}'_{(j_1),1}, \cdots, \mathbf{X}'_{(j_1),t}, \cdots, \mathbf{X}'_{(j_1),T} \right],$ 

and eq. [\(S.6\)](#page-45-0) becomes

$$
\hat{\phi}_{(j)}^{(k)\'} - c_{(j)}^{(k)} = \sum_{t=1}^{T} \left( c_{jk,j_1} \mathbf{X}_{(j_1),t}' + \dots + c_{jk,j_k} \mathbf{X}_{(j_k),t}' \right) u_t / T,
$$
\n(S.7)

where  $u_t$  is the tth row of **u** and is a  $1 \times d$  row vector.

Vectorization gives

$$
\text{vec}(\hat{\phi}_{(j)}^{(k)'} - c_{(j)}^{(k)}) = \begin{bmatrix} \frac{1}{T} \sum_{t=1}^{T} \left( c_{jk,j_1} \mathbf{X}_{(j_1),t}' + \dots + c_{jk,j_k} \mathbf{X}_{(j_k),t}' \right) u_{t1} \\ \vdots \\ \frac{1}{T} \sum_{t=1}^{T} \left( c_{jk,j_1} \mathbf{X}_{(j_1),t}' + \dots + c_{jk,j_k} \mathbf{X}_{(j_k),t}' \right) u_{td} \end{bmatrix}_{dp \times 1}
$$
(S.8)

Define

$$
\xi_t = \begin{bmatrix} \left( c_{jk,j_1} \mathbf{X}'_{(j_1),t} + \dots + c_{jk,j_k} \mathbf{X}'_{(j_k),t} \right) u_{t1} \\ \vdots \\ \left( c_{jk,j_1} \mathbf{X}'_{(j_1),t} + \dots + c_{jk,j_k} \mathbf{X}'_{(j_k),t} \right) u_{td} \end{bmatrix}
$$

and we have

$$
\text{vec}(\hat{\phi}_{(j)}^{(k)\'} - c_{(j)}^{(k)}) = \frac{1}{T} \sum_{t=1}^{T} \xi_t.
$$
\n(S.9)

,

Next, we compute the first two moments of  $\xi_t$ . First we show  $E(\xi_t) = \mathbf{0}$ . To see that, it will be helpful to show, for example,  $E(\mathbf{X}'_{(j_1),t}u_{t1}) = 0$ . Given the explicit expression for  $\mathbf{X}'_{(j_1)}$ ,

$$
\mathbf{X}'_{(j_1)} = \begin{bmatrix} y_{j_1, 1-1} & \cdots & y_{j_1, t-1} & \cdots & y_{j_1, T-1} \\ y_{j_1, 1-2} & \cdots & y_{j_1, t-2} & \cdots & y_{j-1, T-2} \\ \vdots & \vdots & \vdots & \vdots & \vdots \\ y_{j_1, 1-p} & \cdots & y_{j_1, t-p} & \cdots & y_{j-1, T-p} \end{bmatrix}_{p \times T}
$$

the time subscripts of elements in its the column are all less than  $t$ , which proves that  $E(\mathbf{X}'_{(j_1),t}u_{t1}) = 0$ . As a result, we have  $E(\xi_t) = 0$ . On the other hand, let

$$
a_{(j),t}^{(k)} = c_{jk,j_1} \mathbf{X}'_{(j_1),t} + \cdots + c_{jk,j_k} \mathbf{X}'_{(j_k),t},
$$

and the second moment is

$$
E(\xi_t \xi_t') = \begin{bmatrix} E\left(a_{(j),t}^{(k)} a_{(j),t}^{(k) \prime}\right) E\left(u_{t_1}^2\right) & \cdots & E\left(a_{(j),t}^{(k)} a_{(j),t}^{(k) \prime}\right) E\left(u_{t_1} u_{t_d}\right) \\ \vdots & \vdots & \vdots \\ E\left(a_{(j),t}^{(k)} a_{(j),t}^{(k) \prime}\right) E\left(u_{t_1} u_{t_d}\right) & \cdots & E\left(a_{(j),t}^{(k)} a_{(j),t}^{(k) \prime}\right) E\left(u_{t_d}^2\right) \end{bmatrix}
$$
  
=  $\Omega^{(k)} \otimes \mathbf{Q}_{(j)}^{(k)},$ 

where

<span id="page-47-0"></span>
$$
\Omega^{(k)} = E\left(u_t^{(k)'} u_t^{(k)}\right), \mathbf{Q}_{(j)}^{(k)} = E\left(a_{(j),t}^{(k)} a_{(j),t}^{(k)'}\right) = \sum_{q_1=1}^k \sum_{q_2=1}^k c_{jk,j_{q_1}} E\left(\mathbf{X}_{(j_{q_1}),t}^{\prime} \mathbf{X}_{(j_{q_2}),t}\right) c_{jk,j_{q_2}}^{\prime},\tag{S.10}
$$

and  $u_t^{(k)}$  $t_t^{(k)}$  is the residual at boosting step k.

By the Law of Large Numbers for martingale difference sequence, we obtain

$$
\frac{1}{T} \sum_{t=1}^{T} \xi_t \xi'_t \to \Omega^{(k)} \otimes \mathbf{Q}_{(j)}^{(k)}.
$$
\n(S.11)

The Central Limit Theory for martingale difference sequence (see Proposition 7.9 in [Hamilton](#page-40-7) [\(1994\)](#page-40-7)) directly gives

$$
\frac{1}{\sqrt{T}}\sum_{t=1}^{T}\xi_t \to N\left(\mathbf{0},\Omega^{(k)}\otimes \mathbf{Q}_{(j)}^{(k)}\right). \tag{S.12}
$$

 $\Box$ 

#### <span id="page-47-1"></span>S.1.2 Proof of Corollary [1](#page-16-1)

Proof of Corollary [1.](#page-11-2) The proof follows the same steps in the proof of Theorem 1. By adapting the derivation for eq. [\(S.4\)](#page-44-5), we have

<span id="page-47-2"></span>
$$
\hat{\phi}_{(j)s}^{(k)\prime} = c_{(j)s}^{(k)} + \tilde{\mathbf{A}}_{js}^{(k)} \mathbf{u} + o_p(1),
$$
\n(S.13)

where  $c_{(i)}^{(k)}$  $\binom{k}{j}$  is a  $1 \times d$  constant vector with

$$
\tilde{\mathbf{A}}_{js}^{(k)}\mathbf{X}_{(1)s}\phi'_{(1)s} + \cdots + \tilde{\mathbf{A}}_{js}^{(k)}\mathbf{X}_{(d)s}\phi'_{(d)} \rightarrow c_{(j)s}^{(k)} \text{ as } T \rightarrow \infty.
$$
\n(S.14)

Next, omitting the  $o_p(1)$  term in eq. [\(S.13\)](#page-47-2), we write

$$
\begin{split}\n&\hat{\phi}_{(j)s}^{(k) \prime} - c_{(j)s}^{(k)} = \nu \mathbf{A}_{js}^{(1)} \mathbf{u} \\
&+ \nu \mathbf{A}_{j}^{(3)} (\mathbf{I} - \nu \mathbf{H}^{(1)}) \mathbf{u} \\
&+ \nu \mathbf{A}_{j}^{(3)} (\mathbf{I} - \nu \mathbf{H}^{(2)}) (\mathbf{I} - \nu \mathbf{H}^{(1)}) \mathbf{u} \\
&+ \cdots \\
&+ \nu \mathbf{A}_{j}^{(k)} (\mathbf{I} - \nu \mathbf{H}^{(k-1)}) \cdots (\mathbf{I} - \nu \mathbf{H}^{(1)}) \mathbf{u} \\
&= \nu (\mathbf{X}_{(j_1)s_1}' \mathbf{X}_{(j_1)s_1})^{-1} \mathbf{X}_{(j_1)s_1}' \mathbf{u} \\
&+ \nu (\mathbf{X}_{(j_2)s_2}' \mathbf{X}_{(j_2)s_2})^{-1} \mathbf{X}_{(j_2)s_2}' (\mathbf{I} - \nu \mathbf{H}^{(j_1)}) \mathbf{u} \\
&+ \nu (\mathbf{X}_{(j_3)s_3}' \mathbf{X}_{(j_3)s_3})^{-1} \mathbf{X}_{(j_3)s_3}' (\mathbf{I} - \nu \mathbf{H}^{(j_2)}) (\mathbf{I} - \nu \mathbf{H}^{(j_1)}) \mathbf{u} \\
&+ \cdots \\
&+ \nu (\mathbf{X}_{(j_ks_k)}' \mathbf{X}_{(j_ks_k)})^{-1} \mathbf{X}_{(j_ks_k)}' (\mathbf{I} - \nu \mathbf{H}^{(j_{k-1})}) \cdots (\mathbf{I} - \nu \mathbf{H}^{(j_1)}) \mathbf{u} \\
&+ \nu (\mathbf{X}_{(j_1)s_1}' \mathbf{X}_{(j_1)s_1})^{-1} \mathbf{X}_{(j_1)s_1}' \mathbf{u} \\
&+ \nu (\mathbf{X}_{(j_2)s_2}' \mathbf{X}_{(j_2)s_2})^{-1} \mathbf{X}_{(j_2)s_2}' (\mathbf{I} - \nu \mathbf{X}_{(j_1)s_1} (\mathbf{X}_{(j_1)s_1}')^{-1} \mathbf{X}_{(j_1)s_1}') \mathbf{u} \\
&+ \nu (\mathbf{X}_{(j_3)s_3}' \mathbf{X}_{(j
$$

Following the derivation in eq. [\(S.6\)](#page-45-0), we have

$$
\hat{\phi}_{(j)s}^{(k)\'} - c_{(j)s}^{(k)} = c_{jk,j_1s_1} \frac{\mathbf{X}_{(j_1)s_1}^{\'} \mathbf{u}}{T} + c_{jk,j_2s_2} \frac{\mathbf{X}_{(j_2)s_2}^{\'} \mathbf{u}}{T} + \dots + cjk, j_k s_k \frac{\mathbf{X}_{(j_k)s_k}^{\'} \mathbf{u}}{T},
$$
(S.15)

where

$$
c_{jk,j_1s_1} = c_{jk,j_1s_11} + \dots + c_{jk,j_1s_1(k-1)} + c_{jk,j_1s_1k},
$$
  
\n
$$
c_{jk,j_2s_2} = c_{jk,j_2s_21} + \dots + c_{jk,j_2s_2(k-1)},
$$
  
\n
$$
\vdots
$$
  
\n
$$
c_{jk,j_ks_k} = c_{jk,j_ks_k1}.
$$

Hence, we have

$$
\hat{\phi}_{(j)s}^{(k)\prime} - c_{(j)s}^{(k)} = \sum_{t=1}^{T} \left( c_{jk,j_1s_1} \mathbf{X}_{(j_1)s_1,t}' + \dots + c_{jk,j_ks_k} \mathbf{X}_{(j_k)s_k,t}' \right) u_t / T,
$$
\n(S.16)

where  $\mathbf{X}'_{(j_k)s_k,t}$  is the element on the s<sub>k</sub>th row and tth column of the matrix  $\mathbf{X}'$ . Rewrite the above equation as

$$
\hat{\phi}_{(j)s}^{(k)} - c_{(j)s}^{(k)'} = \begin{bmatrix} \frac{1}{T} \sum_{t=1}^{T} \left( c_{jk,j_1s_1} \mathbf{X}'_{(j_1)s_1,t} + \dots + c_{jk,j_ks_k} \mathbf{X}'_{(j_k)s_k,t} \right) u_{t1} \\ \vdots \\ \frac{1}{T} \sum_{t=1}^{T} \left( c_{jk,j_1s_1} \mathbf{X}'_{(j_1)s_1,t} + \dots + c_{jk,j_ks_k} \mathbf{X}'_{(j_k)s_k,t} \right) u_{td} \end{bmatrix}_{dp \times 1} \qquad (S.17)
$$

Define

$$
\xi_t = \begin{bmatrix} \left( c_{jk,j_1s_1} \mathbf{X}'_{(j_1)s_1,t} + \dots + c_{jk,j_ks_k} \mathbf{X}'_{(j_k)s_k,t} \right) u_{t1} \\ \vdots \\ \left( c_{jk,j_1s_1} \mathbf{X}'_{(j_1)s_1,t} + \dots + c_{jk,j_ks_k} \mathbf{X}'_{(j_k)s_k,t} \right) u_{td} \end{bmatrix}
$$

and we have

$$
\hat{\phi}_{(j)}^{(k)} - c_{(j)}^{(k)\'} = \frac{1}{T} \sum_{t=1}^{T} \xi_t.
$$
\n(S.18)

Similar to the proof of Theorem [1,](#page-11-2) let

$$
a_{(j)s,t}^{(k)} = c_{jk,j_1s_1} \mathbf{X}'_{(j_1)s_1,t} + \cdots + c_{jk,j_ks_k} \mathbf{X}'_{(j_k)s_k,t}.
$$

The first moment of  $\xi_t$  is zero and the second moment of  $\xi_t$  is given by

$$
E(\xi_t \xi_t') = \Omega^{(k)} \cdot \mathbf{Q}_{(j)s}^{(k)},
$$
  
with 
$$
\mathbf{Q}_{(j)s}^{(k)} = E\left(a_{(j)s,t}^{(k)} a_{(j)s,t}^{(k)}\right) = \sum_{q_1=1}^k \sum_{q_2=1}^k c_{jk,j_{q_1}s_{q-1}} E\left(\mathbf{X}_{(j_{q_1})s_{q_1},t}^{\prime} \mathbf{X}_{(j_{q_2})s_{q_2},t}\right) c_{jk,j_{q_2}s_{q_2}}^{\prime}.
$$
 And 
$$
\mathbf{Q}_{(j)s}^{(k)}
$$
 is a scalar.

Again, use the Central Limit Theory for martingale difference sequence (see Proposition 7.9 in [Hamilton](#page-40-7) [\(1994\)](#page-40-7)) to obtain

$$
\frac{1}{\sqrt{T}}\sum_{t=1}^{T}\xi_{t}\to N\left(\mathbf{0},\Omega^{(k)}\cdot\mathbf{Q}_{(j)s}^{(k)}\right).
$$
\n(S.19)

#### <span id="page-49-0"></span>S.1.3 Lemma 1

Let tr be the matrix trace operator. Consider the convex quadratic optimization problem

<span id="page-49-2"></span>
$$
h^* = \min_{x \in R^{pd} \times R^d} h(x) := \frac{1}{2} \operatorname{tr}(x'Qx) + \operatorname{tr}(q'x) + q^0,
$$
 (S.20)

<span id="page-49-1"></span>where Q is a  $pd \times pd$  symmetric, positive semi-definite matrix, q is a  $pd \times d$  matrix, and we can set the constant  $q^0 = 0$  without loss of generality. Let  $\lambda_{pmin}(Q)$  be the smallest non-zero eigenvalue of Q.

**Lemma 1.** If  $h^* > -\infty$ , then for any  $pd \times d$  matrix x, there exists an optimal solution of the convex quadratic optimization problem so that

<span id="page-50-1"></span>
$$
||x - x^*||_2 \le \sqrt{\frac{2(h(x) - h^*)}{\lambda_{\text{pmin}}(Q)}}\tag{S.21}
$$

and

<span id="page-50-0"></span>
$$
\|\nabla h(x)\| \ge \sqrt{\frac{\lambda_{\text{pmin}}(Q)(h(x) - h^*)}{2}}.\tag{S.22}
$$

Proof. Consider the gradient

$$
\nabla h(x) = \frac{1}{2}(Q' + Q)x + q
$$
  
= Qx + q because Q is symmetric.

The first-order condition gives

$$
\nabla h(x) = Qx + q = \mathbf{0}_{pd \times d} \Rightarrow Qx = -q. \tag{S.23}
$$

Given the sparse eigendecomposition of  $Q, Q = PDP'$  with D being the diagonal matrix of non-zero eigenvalues of Q and P is orthonormal,  $P'P = I$ . Let  $\tilde{x}$  one of the many solutions. We can verify that

$$
PP'q = -PP'Q\tilde{x} = -PP'PDP'\tilde{x} = -Q\tilde{x} = q.
$$

Define  $\hat{x} = -PD^{-1}P'q$ , and it is the optimal solution since  $Q\hat{x} = -q$ . Substitute  $\hat{x}$  into  $h(x)$ to obtain the minimum value  $h^* = -\frac{1}{2}$  $\frac{1}{2}q'PD^{-1}P'q$ . Let  $x^* = (I - PP')x - PD^{-1}P'q$ . Similar to the proof of Proposition A.2.1 in [Freund](#page-40-6) et al.  $(2017)$ , we have

$$
||x - x^*||_2 = \text{tr}\left[ (x'PP' + q'PD^{-1}P')(PP'x + PD^{-1}P'q) \right]
$$
  
\n
$$
= \text{tr}\left[ (x'PD^{\frac{1}{2}} + q'PD^{-\frac{1}{2}})D^{-\frac{1}{2}}P'PD^{-\frac{1}{2}}(D^{\frac{1}{2}}P'x + D^{-\frac{1}{2}}P'q) \right]
$$
  
\n
$$
\leq \frac{1}{\lambda_{\text{pmin}}(Q)} \text{tr}\left[ (x'PD^{\frac{1}{2}} + q'PD^{-\frac{1}{2}})(D^{\frac{1}{2}}P'x + D^{-\frac{1}{2}}P'q) \right]
$$
  
\n
$$
= \frac{2}{\lambda_{\text{pmin}}(Q)} (h(x) - h(x^*)).
$$
 because  $h^* = -\frac{1}{2}q'PD^{-1}P'q$ 

To prove eq. [\(S.22\)](#page-50-0), we use the fact that the trace operator is convex and the usual convex inequality holds.

$$
h(x^*) \ge h(x) + \text{tr}(\nabla h(x)'(x^* - x))
$$
  
\n
$$
\ge h(x) - \sqrt{\text{tr}(\nabla h(x)'\nabla h(x))}\sqrt{\text{tr}((x^* - x)'(x^* - x))}
$$
  
\n
$$
= h(x) - ||\nabla h(x)||_2 ||x^* - x||_2
$$
  
\n
$$
\le h(x) - ||\nabla h(x)||_2 \sqrt{\frac{2(h(x) - h(x^*))}{\lambda_{\text{pmin}}(Q)}}.
$$

Rearrange the above inequality gives eq. [\(S.22\)](#page-50-0).

#### <span id="page-51-0"></span>S.1.4 Proof of Theorem [2](#page-17-0)

Our proof draws idea from [Freund](#page-40-6) et al. [\(2017\)](#page-40-6) and we make no claims of originality for the proof. Because of time series dependence in the data and the matrix format of Y, our proof is slightly more complicated than that in [Freund](#page-40-6) et al. [\(2017\)](#page-40-6).

For LS-Boost1, define the following loss function at the parameter value  $\phi_g$ :

$$
L(\boldsymbol{\phi}_g) = \frac{1}{2Td} ||\mathbf{Y} - \mathbf{X}_g \boldsymbol{\phi}_g||_2^2.
$$
 (S.24)

*Proof.* Consider the variable selection at step k in eq. [\(11\)](#page-7-3). Let  $L(\hat{\phi}_g^{(k)})$  denote the loss evaluated at  $\hat{\phi}_g^{(k)}$ . The first-order condition for the *j*th variable and all its lags is

$$
\nabla L(\hat{\phi}_{g}^{(k)}) = \begin{bmatrix} \frac{\partial L(\hat{\phi}_{g}^{(k)})}{\partial \hat{\phi}_{(1)}^{(k)'} } \\ \vdots \\ \frac{\partial L(\hat{\phi}_{g}^{(k)})}{\partial \hat{\phi}_{(j)}^{(k)'} } \\ \vdots \\ \frac{\partial L(\hat{\phi}_{g}^{(k)})}{\partial \hat{\phi}_{(d)}^{(k)'} } \end{bmatrix} = \begin{bmatrix} -\frac{1}{Td} \mathbf{X}'_{(1)} (\mathbf{Y} - \mathbf{X}_{g} \hat{\phi}_{g}) \\ \vdots \\ -\frac{1}{Td} \mathbf{X}'_{(j)} (\mathbf{Y} - \mathbf{X}_{g} \hat{\phi}_{g}) \\ \vdots \\ -\frac{1}{Td} \mathbf{X}'_{(d)} (\mathbf{Y} - \mathbf{X}_{g} \hat{\phi}_{g}) \end{bmatrix} = \begin{bmatrix} -\frac{1}{Td} \mathbf{X}'_{(1)} \hat{\mathbf{R}}^{(k)} \\ \vdots \\ -\frac{1}{Td} \mathbf{X}'_{(j)} \hat{\mathbf{R}}^{(k)} \\ \vdots \\ -\frac{1}{Td} \mathbf{X}'_{(d)} \hat{\mathbf{R}}^{(k)} \end{bmatrix}
$$

$$
= -\frac{1}{Td} \mathbf{X}'_{g} \left( \mathbf{Y} - \mathbf{X}_{g} \hat{\phi}_{g}^{(k)} \right) = -\frac{1}{Td} \mathbf{X}'_{g} \hat{\mathbf{R}}^{(k)}.
$$
(S.25)

Selecting a variable j that gives the smallest MSE in eq.  $(11)$  is equivalent to selecting a variable with a maximum of  $\begin{array}{c} \hline \textbf{1} & \textbf{1} \\ \textbf{2} & \textbf{1} \\ \textbf{3} & \textbf{1} \\ \textbf{4} & \textbf{1} \\ \textbf{5} & \textbf{1} \\ \textbf{6} & \textbf{1} \\ \textbf{7} & \textbf{1} \\ \textbf{8} & \textbf{1} \\ \textbf{9} & \textbf{1} \\ \textbf{10} & \textbf{1} \\ \textbf{11} & \textbf{1} \\ \textbf{12} & \textbf{1} \\ \textbf{13} & \textbf{1} \\ \textbf{16} & \textbf{1} \\ \textbf{17} & \$  $\partial L(\hat{\bm{\phi}}_{g}^{(k)})$  $\partial \hat{\phi}_{(j)}^{(k)\prime}$  $\bigg\|_2$ since  $\mathbf{X}_{(j)}$  is normalized with  $\mathbf{X}'_{(j)}\mathbf{X}_{(j)} = \mathbf{I}_p$ . If we define

<span id="page-51-1"></span>
$$
Td\left\|\nabla L(\hat{\boldsymbol{\phi}}_{(j_k)}^{(k)})\right\|_{2,\infty} = \max_{j \in \{1,\cdots,d\}} \left\|\mathbf{X}_{(j)}'\hat{\mathbf{R}}^{(k)}\right\|_2, \tag{S.26}
$$

where the  $j_k$ <sup>th</sup> variable is selected at step k, we have

 $\Box$ 

<span id="page-52-1"></span><span id="page-52-0"></span>
$$
Td\left\|\nabla L(\hat{\boldsymbol{\phi}}_{(j_k)}^{(k)})\right\|_{2,\infty} = \left\|\mathbf{X}_{(j_k)}'\hat{\mathbf{R}}^{(k)}\right\|_2.
$$
\n(S.27)

From eq. [\(13\)](#page-7-6), we have

$$
L(\hat{\phi}_{g}^{(k+1)}) = \frac{1}{2Td} ||\hat{\mathbf{R}}^{(k+1)}||_{2}^{2}
$$
  
\n
$$
= \frac{1}{2Td} \text{tr} \left[ \left( \hat{\mathbf{R}}^{(k)} - \nu \mathbf{X}_{(j_{k})} (\mathbf{X}_{(j_{k})}' \mathbf{X}_{(j_{k})})^{-1} \mathbf{X}_{(j_{k})}' \hat{\mathbf{R}}^{(k)} \right)' \left( \hat{\mathbf{R}}^{(k)} - \nu \mathbf{X}_{(j_{k})} (\mathbf{X}_{(j_{k})}' \mathbf{X}_{(j_{k})})^{-1} \mathbf{X}_{(j_{k})}' \hat{\mathbf{R}}^{(k)} \right) \right]
$$
  
\n
$$
= \frac{1}{2Td} \text{tr} \left[ \hat{\mathbf{R}}^{(k)'} \hat{\mathbf{R}}^{(k)} - 2\nu \hat{\mathbf{R}}^{(k)'} \mathbf{X}_{(j_{k})} (\mathbf{X}_{(j_{k})}' \mathbf{X}_{(j_{k})})^{-1} \mathbf{X}_{(j_{k})}' \hat{\mathbf{R}}^{(k)} + \nu^{2} \hat{\mathbf{R}}^{(k)'} \mathbf{X}_{(j_{k})} (\mathbf{X}_{(j_{k})}' \mathbf{X}_{(j_{k})})^{-1} \mathbf{X}_{(j_{k})}' \hat{\mathbf{R}}^{(k)} \right]
$$
  
\n
$$
= L(\hat{\phi}_{g}^{(k)}) - \frac{1}{2Td} \nu(2 - \nu) \text{tr} \left( \hat{\mathbf{R}}^{(k)'} \mathbf{X}_{(j_{k})} (\mathbf{X}_{(j_{k})}' \mathbf{X}_{(j_{k})})^{-1} \mathbf{X}_{(j_{k})}' \hat{\mathbf{R}}^{(k)} \right)
$$
(S.28)

The matrix  $\mathbf{X}_{(j_k)}(\mathbf{X}'_{(j_k)}\mathbf{X}_{(j_k)})^{-1}\mathbf{X}'_{(j_k)}$  in eq. [\(S.28\)](#page-52-0) can be rewritten to facilitate the proof. Since  $(\mathbf{X}'_{(j_k)}\mathbf{X}_{(j_k)})^{-1}$  is a  $p\times p$  positive definite matrix, we have the decomposition  $(\mathbf{X}'_{(j_k)}\mathbf{X}_{(j_k)})^{-1}$  =  $P_{j_k}\Lambda_{j_k}P'_{j_k}=\tilde{P}_{j_k}\tilde{P}'_{j_k}$ , where both  $P_{j_k}$  and  $\tilde{P}_{j_k}$  are invertible and  $\Lambda_{j_k}$  is a diagonal matrix with all positive eigenvalues of  $(\mathbf{X}'_{(j_k)}\mathbf{X}_{(j_k)})^{-1}$ . If we define  $\tilde{\mathbf{X}}_{(j_k)} = \mathbf{X}_{(j_k)}\tilde{P}_{j_k}$ , the trace term in eq. [\(S.28\)](#page-52-0) becomes tr  $(\hat{\mathbf{R}}^{(k) \prime} \tilde{\mathbf{X}}_{(j_k)} \tilde{\mathbf{X}}'_{(j_k)} \hat{\mathbf{R}}^{(k)})$ ; accordingly, minimize the loss in eq. (S.28) is equivalent to maximizing the trace and selecting the maximum group norm in eqs. [\(S.26\)](#page-51-1) and [\(S.27\)](#page-52-1) when  $\mathbf{X}_{(j_k)}$  is replaced with  $\tilde{\mathbf{X}}_{(j_k)}$ .

Since  $\tilde{\mathbf{X}}'_{(j_k)}\tilde{\mathbf{X}}_{(j_k)} = \mathbf{I}_p$ , we have

$$
\lambda_{\min}(\tilde{\mathbf{X}}'_{(j_k)}\tilde{\mathbf{X}}_{(j_k)}) = \lambda_{\max}(\tilde{\mathbf{X}}'_{(j_k)}\tilde{\mathbf{X}}_{(j_k)}) = 1.
$$
\n(S.29)

The matrix  $\tilde{\mathbf{X}}'_{(j_k)}\tilde{\mathbf{X}}_{(j_k)}$  is a submatrix of  $\tilde{\mathbf{X}}'_g\tilde{\mathbf{X}}_g$  with  $\tilde{\mathbf{X}}_g = \begin{bmatrix} \tilde{\mathbf{X}}_{(1)}, \cdots, \tilde{\mathbf{X}}_{(d)} \end{bmatrix}$ . The minimum nonzero eigenvalue of  $\tilde{\mathbf{X}}_g' \tilde{\mathbf{X}}_g$  is smaller than  $\lambda_{\min}(\tilde{\mathbf{X}}'_{(j_k)} \tilde{\mathbf{X}}_{(j_k)})$  by the interlacing eigenvalues result in Theorem 4.3.8 in [Horn and Johnson](#page-40-8) [\(1985\)](#page-40-8). This establish the condition  $\lambda_{\text{pmin}}(\tilde{\mathbf{X}}_g'\tilde{\mathbf{X}}_g) < p$  and we can use the same analysis below equation (2.6) of [Freund](#page-40-6) *et al.* [\(2017\)](#page-40-6) to conclude that the linear convergence rate  $\gamma < 1$ .

Using  $\tilde{\mathbf{X}}_{(j_k)}$ , the parameter becomes  $\tilde{P}_{j_k}^{-1}\phi_{(j)}^{(k)}$  $\binom{k}{j}$  but we can always obtain  $\phi_{(j)}^{(k)}$  $\binom{k}{j}$  by premultiply it by  $\tilde{P}_{j_k}$ . For this reason, to simplify the notation, we simply assume all  $\mathbf{X}_j$ 's are transformed in the following proof and rewrite eq. [\(S.28\)](#page-52-0) as

<span id="page-52-2"></span>
$$
L(\hat{\phi}_g^{(k+1)}) = L(\hat{\phi}_g^{(k)}) - \frac{1}{2Td}\nu(2-\nu)\operatorname{tr}\left(\hat{\mathbf{R}}^{(k)'}\mathbf{X}_{(j_k)}\mathbf{X}_{(j_k)}'\hat{\mathbf{R}}^{(k)}\right).
$$
 (S.30)

Consider the last matrix trace term in eq.  $(S.30)$ .

<span id="page-53-0"></span>
$$
\operatorname{tr}\left(\hat{\mathbf{R}}^{(k)'}\mathbf{X}_{(j_k)}\mathbf{X}'_{(j_k)}\hat{\mathbf{R}}^{(k)}\right) = \left\|\nabla L(\hat{\phi}_{(j_k)}^{(k)'})\right\|_{2,\infty}^2 T^2 d^2
$$
  
\n
$$
\geq \frac{1}{d} \left\|\nabla L_T(\hat{\phi}_g^{(k)})\right\|_2^2 T^2 d^2
$$
  
\n
$$
\geq \frac{T^2 d^2}{d} \frac{\lambda_{\text{pmin}}\left(\frac{1}{Td}\mathbf{X}'_g\mathbf{X}_g\right)\left(L(\hat{\phi}_g^{(k)}) - L^*\right)}{2},
$$
\n(S.31)

where the last inequality follow from Lemma [1](#page-49-1) and  $L^* = L(\phi_{g,LS})$  is the minimum of the loss function, similar to  $h^*$  in eq. [\(S.20\)](#page-49-2). Substitute eq. [\(S.31\)](#page-53-0) into eq. [\(S.30\)](#page-52-2) and subtracting  $L^*$ from both sides yields

$$
L(\hat{\phi}^{(k+1)}) - L^* \le (L(\hat{\phi}^{(k)}) - L^*) \left( 1 - \frac{\nu(2-\nu)\lambda_{\text{pmin}}(\frac{1}{Td}\mathbf{X}_g'\mathbf{X}_g)}{4Td^2} T^2 d^2 \right)
$$
  
=  $(L(\hat{\phi}^{(k)}) - L^*) \left( 1 - \frac{\nu(2-\nu)\lambda_{\text{pmin}}(\mathbf{X}_g'\mathbf{X}_g)}{4d} \right)$   
=  $(L(\hat{\phi}^{(k)}) - L^*)\gamma,$  (S.32)

where  $\gamma$  is the linear convergence rate and is less than 1 as discussed above.

The remaining proof follows those in [Freund](#page-40-6) *et al.* [\(2017\)](#page-40-6). Given  $L(\hat{\phi}_g^{(0)}) = L(0)$  $\frac{1}{2Td} \|\mathbf{Y}\|_2^2$ , we have

$$
L(\hat{\phi}_{g}^{(k)}) - L^* \leq (L(\hat{\phi}_{g}^{(0)}) - L^*)\gamma^k
$$
  
\n
$$
= \left[\frac{1}{2Td} ||\mathbf{Y}||_2^2 - \frac{1}{2Td} ||\mathbf{Y} - \mathbf{X}_g \hat{\phi}_{g,\text{LS}}||_2^2 \right] \gamma^k
$$
  
\n
$$
= \frac{1}{2Td} \left[2 \operatorname{tr} \left(\mathbf{Y}' \mathbf{X}_g \hat{\phi}_{g,\text{LS}}\right) - \operatorname{tr} \left(\hat{\phi}'_{g,\text{LS}} \mathbf{X}'_g \mathbf{X}_g \hat{\phi}_{g,\text{LS}}\right)\right] \gamma^k
$$
  
\n
$$
= \frac{1}{2Td} \left[2 \operatorname{tr} \left(\hat{\phi}'_{g,\text{LS}} \mathbf{X}'_g \mathbf{X}_g \hat{\phi}_{g,\text{LS}}\right) - \operatorname{tr} \left(\hat{\phi}'_{g,\text{LS}} \mathbf{X}'_g \mathbf{X}_g \hat{\phi}_{g,\text{LS}}\right)\right] \gamma^k
$$
  
\n
$$
= \frac{1}{2Td} ||\mathbf{X}_g \hat{\phi}_{g,\text{LS}}||_2^2 \gamma^k,
$$
\n(S.33)

where we use the first-order condition for the LS estimator  $X'_{g}Y = X'_{g}X_{g}\hat{\phi}_{g,\text{LS}}$ . Combing the above result with eq. [\(S.21\)](#page-50-1) establishes the result in eq. [\(44\)](#page-17-1)

<span id="page-53-1"></span>
$$
\|\hat{\phi}_g^{(k)}-\hat{\phi}_{g,\text{LS}}^{(k)}\|_2=\sqrt{\frac{2(L(\hat{\phi}_g^{(k)})-L^*)}{\lambda_{\text{pmin}}(\mathbf{X}_g'\mathbf{X}_g/Td)}}\leq \frac{\|\mathbf{X}_g\hat{\phi}_{g,\text{LS}}\|_2}{\sqrt{\lambda_{\text{pmin}}(\mathbf{X}_g'\mathbf{X}_g)}}\gamma^{k/2}.
$$

Finally, substituting eq. [\(S.33\)](#page-53-1) into the result  $\|\mathbf{X}\hat{\phi}_{g}^{(k)} - \mathbf{X}\phi_{g,\text{LS}}^{(k)}\|_{2} = \sqrt{2Td(L(\hat{\phi}_{g}^{(k)}) - L^{*})}$ gives eq.  $(45)$ .  $\Box$ 

#### <span id="page-54-0"></span>S.2 Examples in cross-section regression

The method to compute p-value in a VAR can also be used to compute the p-value in a cross-section regression. Our R package boostvar provides a function boostls for both parameter estimation and s.e. and p-value computation in cross-section regressions. We demonstrate the calculation of p-values with three commonly used data sets: the diabetes dataset in the R package lars, the prostate cancer data from [http://statweb.stanford.](http://statweb.stanford.edu/~tibs/ElemStatLearn/datasets/prostate.data) [edu/~tibs/ElemStatLearn/datasets/prostate.data](http://statweb.stanford.edu/~tibs/ElemStatLearn/datasets/prostate.data), and the red wine quality data from the UCI database at <https://archive.ics.uci.edu/ml/datasets/wine+Quality>. In all three cases, we report the estimate, s.e. and p-value of the LS method, LS-Boost model selected by AIC, and LS-Boost model with 2, 000 iteration steps. The learning rate is 0.1. We rank the variables based on the  $p$ -values from the LS solution. The diabetes data set has 62 variables and we report only 10 of them.

Rigorously speaking, the p-value for the AIC-selected boosting model should be adjusted for additional uncertainty, as is discussed in Section [5.](#page-18-0) We simply use the AIC-selected model for illustration purposes. The large number of iterations 2, 000 is used to show the convergence of the LS-Boost s.e. and p-value to those of the LS estimator. We provide a brief analysis for each data set in the following.

In Table [8,](#page-55-0) the p-value is very small for the first few variables, consistent with the result of LS method. However, it starts to deviate from LS result in several other variables. In particular, the coefficient for  $\texttt{tc.tch}$  becomes significant when  $k = 2,000$ . More surprisingly, we see the sign can also change. For example,  $\hat{\beta}_{\text{hdl. tch}} = 1188.409$  in the LS but it is  $-100.177$ in LS-Boost and significant. A quick calculation shows that the correlation between the dependent variable and hdl.tch is  $-0.00369$ , suggesting the LS-Boost gets the sign right, while the LS result can be more influenced by factors such as multicollinearity. This further demonstrates the benefit of using LS-Boost even when the LS solution is unique. In this data set, at  $k = 2,000$ , we still do not seem much convergence of LS-Boost s.e. and p-value to those of the LS method, probably due to the relative large number of regressors w.r.t. the sample size of 442 and possibly other features of the data.

In Table [9,](#page-56-0) we see a much more consistent pattern in s.e. and  $p$ -values between the LS and the LS-Boost estimators when  $k = 2,000$ . It clearly shows the proposed p-value can converge to that of LS method when both  $k$  and the sample size is relatively large. Also, we observe that, for variable pgg45, its  $p$ -value is 0.058, and it later changes to 0.292 when k increases. It exemplifies the unique feature of our incremental hypothesis testing — a coefficient can

<span id="page-55-0"></span>

|          |             | LS method |            |            | $LS-Boost(AIC)$ |            | $LS-Boost(2000 steps)$ |        |            |
|----------|-------------|-----------|------------|------------|-----------------|------------|------------------------|--------|------------|
| variable | estimate    | s.e.      | $p$ -value | estimate   | s.e.            | $p$ -value | estimate               | s.e.   | $p$ -value |
| bmi      | 460.721     | 84.601    | 0.000      | 503.774    | 34.367          | 0.000      | 503.774                | 34.367 | 0.000      |
| map      | 342.933     | 72.447    | 0.000      | 270.955    | 41.109          | 0.000      | 323.178                | 56.251 | 0.000      |
| sex      | $-267.344$  | 65.270    | 0.000      | $-147.604$ | 42.758          | 0.001      | $-228.060$             | 56.064 | 0.000      |
| age.sex  | 148.678     | 73.407    | 0.044      | 122.407    | 37.244          | 0.001      | 169.604                | 54.616 | 0.002      |
| bmi.map  | 154.720     | 86.340    | 0.074      | 98.797     | 31.222          | 0.002      | 151.653                | 55.000 | 0.006      |
| map.glu  | $-133.476$  | 91.314    | 0.145      | ٠          |                 | $\bullet$  | $-105.633$             | 60.878 | 0.083      |
| tch.2    | 773.375     | 606.967   | 0.203      |            | $\bullet$       | $\bullet$  | 46.156                 | 33.736 | 0.171      |
| tc.tch   | $-2205.917$ | 1761.843  | 0.211      | $-5.013$   | 5.130           | 0.329      | $-136.523$             | 70.227 | 0.052      |
| glu.2    | 114.149     | 94.122    | 0.226      | 80.605     | 29.441          | 0.006      | 115.340                | 47.530 | 0.015      |
| hdl.tch  | 1188.409    | 1002.242  | 0.236      |            |                 | ٠          | $-100.177$             | 55.824 | 0.073      |

Table 8: Regression table for the diabetes data

Notes: There are 442 observations and 62 variables in the diabetes data. Only 10 variables are reported. The dependent variable is a measure of diabetes progression one year after baseline. Results for the intercept are skipped in this table.

be significant when estimated partially and insignificant when estimated more fully. And we want to pick up the coefficient when it is significant during model selection.

In Table  $10$ , again we see the convergence in s.e. and  $p$ -value of the LS-Boost estimator to those of the LS estimator. A similar pattern also exists: a variable such as FA is significant when k is small but insignificant when k is large. This data set is used in [Lockhart](#page-41-7) et al.  $(2014).$  $(2014).$ 

<span id="page-56-0"></span>

|          | LS method |       |            |          | $LS-Boost(AIC)$ |            | $LS-Boost (2000 steps)$ |       |            |
|----------|-----------|-------|------------|----------|-----------------|------------|-------------------------|-------|------------|
| variable | estimate  | s.e.  | $p$ -value | estimate | s.e.            | $p$ -value | estimate                | s.e.  | $p$ -value |
| lcavol   | 0.564     | 0.088 | 0.000      | 0.496    | 0.045           | 0.000      | 0.564                   | 0.087 | 0.000      |
| svi      | 0.762     | 0.241 | 0.002      | 0.551    | 0.105           | 0.000      | 0.762                   | 0.240 | 0.001      |
| lweight  | 0.622     | 0.201 | 0.003      | 0.500    | 0.111           | 0.000      | 0.622                   | 0.199 | 0.002      |
| age      | $-0.021$  | 0.011 | 0.058      |          |                 | $\bullet$  | $-0.021$                | 0.011 | 0.054      |
| lbph     | 0.097     | 0.058 | 0.098      | 0.034    | 0.018           | 0.065      | 0.097                   | 0.057 | 0.092      |
| lcp      | $-0.106$  | 0.090 | 0.241      |          |                 | ٠          | $-0.106$                | 0.089 | 0.235      |
| pgg45    | 0.004     | 0.004 | 0.310      | 0.001    | 0.001           | 0.058      | 0.004                   | 0.004 | 0.292      |
| gleason  | 0.049     | 0.155 | 0.752      |          |                 | $\bullet$  | 0.049                   | 0.148 | 0.740      |

Table 9: Regression table for the prostate cancer data

Notes: There are 97 observations and 8 variables in the prostate cancer data. The dependent variable is the log of prostate-specific antigen (lpsa) score. Results for the intercept are skipped in this table.

<span id="page-56-1"></span>

|             |           | LS method |            |          | $LS-Boost(AIC)$ |            | $LS-Boost(2000 steps)$ |        |            |
|-------------|-----------|-----------|------------|----------|-----------------|------------|------------------------|--------|------------|
| variable    | estimate  | s.e.      | $p$ -value | estimate | s.e.            | $p$ -value | estimate               | s.e.   | $p$ -value |
| alcohol     | 0.276     | 0.026     | 0.000      | 0.285    | 0.014           | 0.000      | 0.278                  | 0.024  | 0.000      |
| VA          | $-1.084$  | 0.121     | 0.000      | $-1.037$ | 0.065           | 0.000      | $-1.083$               | 0.109  | 0.000      |
| sulphates   | 0.916     | 0.114     | 0.000      | 0.814    | 0.092           | 0.000      | 0.913                  | 0.111  | 0.000      |
| <b>TSD</b>  | $-0.003$  | 0.001     | 0.000      | $-0.003$ | 0.000           | 0.000      | $-0.003$               | 0.001  | 0.000      |
| chlorides   | $-1.874$  | 0.419     | 0.000      | $-1.684$ | 0.326           | 0.000      | $-1.876$               | 0.382  | 0.000      |
| pH          | $-0.414$  | 0.192     | 0.031      | $-0.353$ | 0.089           | 0.000      | $-0.424$               | 0.165  | 0.010      |
| <b>FSD</b>  | 0.004     | 0.002     | 0.045      | 0.002    | 0.001           | 0.040      | 0.004                  | 0.002  | 0.035      |
| citric acid | $-0.183$  | 0.147     | 0.215      |          |                 |            | $-0.179$               | 0.132  | 0.173      |
| RS          | 0.016     | 0.015     | 0.276      | 0.001    | 0.001           | 0.531      | 0.016                  | 0.014  | 0.270      |
| <b>FA</b>   | 0.025     | 0.026     | 0.336      | 0.003    | 0.001           | 0.001      | 0.023                  | 0.021  | 0.266      |
| density     | $-17.881$ | 21.633    | 0.409      |          |                 | ٠          | $-16.354$              | 18.106 | 0.366      |

Table 10: Regression table for the red wine quality data

Notes: There are 1599 observations and 11 variables in the red wine quality data. The dependent variable is a wine quality score between 0 and 10. The 2nd, 4th, 7th, 9th and 10th variables are volatile acidity (VA), total sulfur dioxide (TSD), free sulfur dioxide (FSD), residual sugar (RS), and fixed acidity (FA), respectively. Results for the intercept are skipped in this table.